# Package 'SACOBRA'

March 26, 2020

<span id="page-0-0"></span>Type Package Title Self-Adjusting COBRA Version 1.2 Date 2020-03-26 Author Wolfgang Konen <wolfgang.konen@th-koeln.de> [aut], Samineh Bagheri <samineh.bagheri@th-koeln.de> [aut,cre], Patrick Koch [aut], Thomas Baeck <t.h.w.baeck@liacs.leidenuniv.nl> [aut] Maintainer Samineh Bagheri <samineh.bagheri@th-koeln.de> Description Performs surrogate-assisted optimization for expensive black-box constrained problems. License GPL  $(>= 2)$ **Depends** R  $(>= 2.14.0)$ , Suggests nloptr, FNN, MASS, dfoptim, DEoptim, lhs, rgl, grDevices, scales, numDeriv, pracma, reshape2, data.table Imports testit, methods, mgcv, R6 Collate 'cobraInit.R' 'cobraPhaseI.R' 'cobraPhaseII.R' 'debugModel.R' 'defaultDebugRBF.R' 'defaultRI.R' 'defaultSAC.R' 'defaultTR.R' 'defaultCA.R' 'drawSurrogate3d.R' 'evalReal.R' 'fnArchive.R' 'getPredY.R' 'initialHjkb.R' 'innerFuncs.R' 'isres2.R' 'modifyEquCons.R' 'modelSelection.R' 'multiRunPlot.R' 'multiRunPlot\_2.R' 'multiCOBRA.R' 'nmkb2.R' 'RbfInter.R' 'repairChootinan.R' 'repairInfeasRI2.R' 'SACOBRA.R' 'startCobra.R' 'trainSurrogates.R' 'trustRegion.R' 'updateSaveCobra.R' 'Gproblems.R' RoxygenNote 7.1.0 NeedsCompilation no

Repository CRAN

Date/Publication 2020-03-26 16:10:02 UTC

# R topics documented:

SACOBRA-package . . . . . . . . . . . . . . . . . . . . . . . . . . . . . . . . . . . . [2](#page-1-0)

<span id="page-1-0"></span>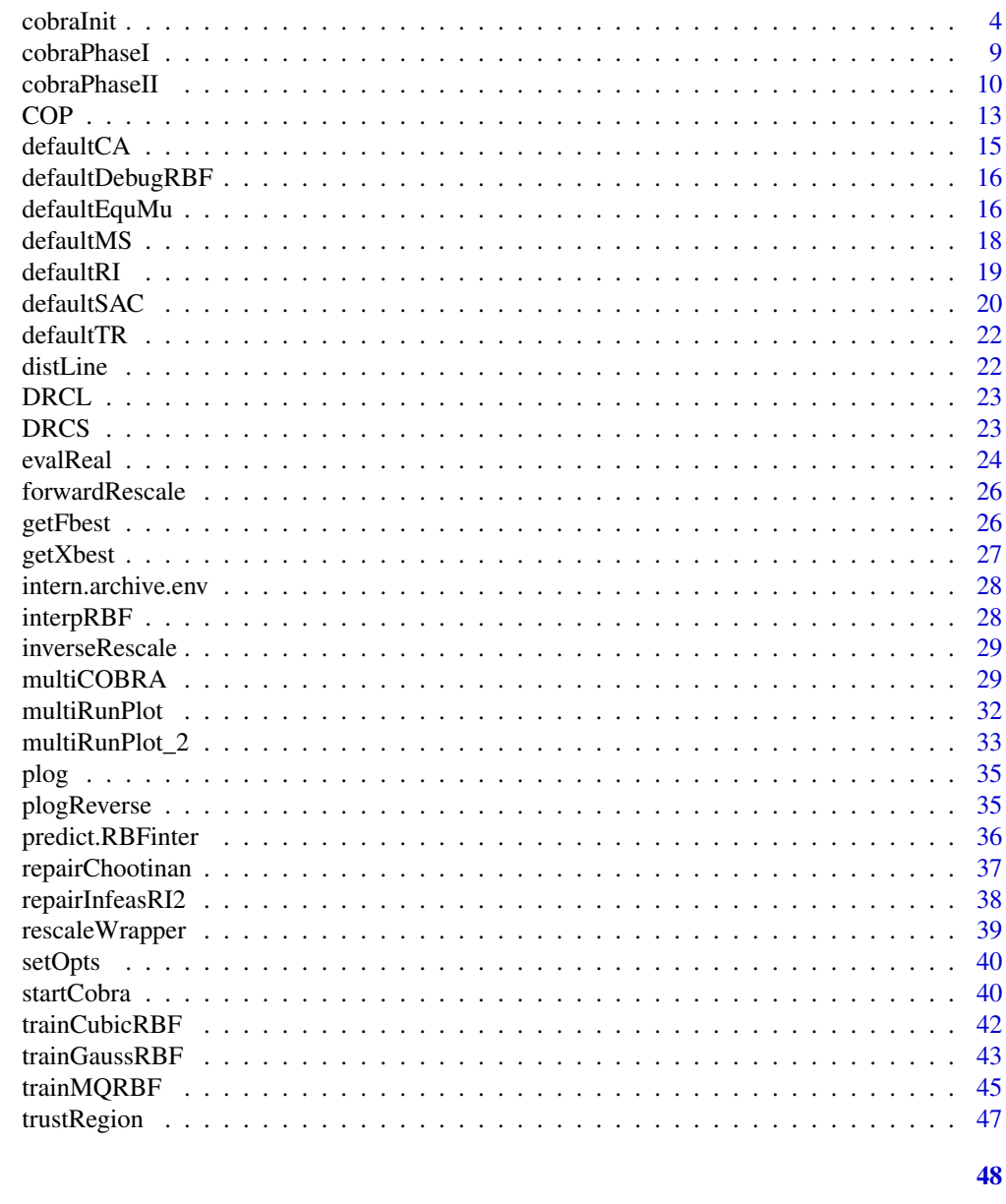

# **Index**

SACOBRA-package

Self-adjusting Constrained Optimization with RBF Surrogates

# **Description**

Self-adjusting Constrained Optimization with RBF Surrogates

# **Details**

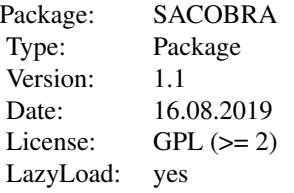

SACOBRA is a package for numeric constrained optimization of expensive black-box functions under severely limited budgets. The problem to solve is:

Minimize 
$$
f(\vec{x}), \vec{x} \in [\vec{a}, \vec{b}] \subset \mathbf{R}^d
$$
  
subject to  $g_i(\vec{x}) \leq 0, i = 1, ..., m$   
 $h_j(\vec{x}) = 0, j = 1, ..., r.$ 

SACOBRA is an extension of the COBRA algorithm by Regis (R. Regis: "Constrained optimization by radial basis function interpolation for high-dimensional expensive black-box problems with infeasible initial points", Engineering Optimization, Taylor & Francis, 46, p. 218-243, 2013)

These extensions include:

1) A repair algorithm for infeasible solutions,

2) an algorithm for handling equality constraints,

3) several internal optimizers and several initial design generation methods,

4) self-adjusting random restart algorithm,

5) self-adjusting logarithmic transform for objective functions with large output ranges,

6) range normalization of constraint functions,

7) self-adjusting DRC (distance requirement cycle) selection,

8) online model selection to select the best type of RBF for objective and constraint functions,

9) online whitening for unconstrained optimization of functions with high conditioning.

(Please note that the online whitening implementation is still underway and at this stage it is not recommended to be applied to expensive problems)

SACOBRA performs optimization with a minimum of true function evaluations. It has proven to work well on problems with high dimensions (e.g.  $d=124$ ) and many constraints (e.g. 60). It is usable for all kind of numerical optimization of continuous functions, but not for combinatorial optimization.

For more details see:

- Bagheri, S.; Konen, W.; Emmerich, M.; Baeck, T.: "Self-adjusting parameter control for surrogate-assisted constrained optimization under limited budgets". In: Journal of Applied Soft Computing, Band 61, pages 377-393, 2017, [https://www.researchgate.net/publicat](https://www.researchgate.net/publication/319012980_Self-adjusting_parameter_control_for_surrogate-assisted_constrained_optimization_under_limited_budgets)ion/ [319012980\\_Self-adjusting\\_parameter\\_control\\_for\\_surrogate-assisted\\_constrain](https://www.researchgate.net/publication/319012980_Self-adjusting_parameter_control_for_surrogate-assisted_constrained_optimization_under_limited_budgets)ed\_ [optimization\\_under\\_limited\\_budgets](https://www.researchgate.net/publication/319012980_Self-adjusting_parameter_control_for_surrogate-assisted_constrained_optimization_under_limited_budgets)
- Bagheri, S.; Konen, W.; Baeck, T.:"Online selection of surrogate models for constrained black-box optimization". In: IEEE Symposium Series on Computational Intelligence (SSCI), 2016, <http://www.gm.fh-koeln.de/~konen/Publikationen/Bagh16-SSCI.pdf>
- <span id="page-3-0"></span>• Koch, P.; Bagheri, S.; Konen, W. et al.: "A New Repair Method For Constrained Optimization". In: Proceedings of the 17th Genetic and Evolutionary Computation Conference, 2015, <http://www.gm.fh-koeln.de/~konen/Publikationen/Koch2015a-GECCO.pdf>
- Koch, P.; Bagheri, S. et al.: "Constrained Optimization with a Limited Number of Function Evaluations" In: W. Hoffmann, F. & Huellermeier, E. (Eds.), Proceedings 24. Workshop Computational Intelligence, Universitaetsverlag Karlsruhe, 2014, 119-134, [http://www.gm.](http://www.gm.fh-koeln.de/~konen/Publikationen/Koch2014a-GMA-CI.pdf) [fh-koeln.de/~konen/Publikationen/Koch2014a-GMA-CI.pdf](http://www.gm.fh-koeln.de/~konen/Publikationen/Koch2014a-GMA-CI.pdf).

The main entry point functions are [cobraInit](#page-3-1) and [startCobra](#page-39-1). See [cobraInit](#page-3-1) for an overview of adjustable SACOBRA-parameters. Examples are found in

- [startCobra](#page-39-1): solve a 13d-problem with 9 inequality constraints (G01)
- [cobraInit](#page-3-1): a problem with equality constraint
- [cobraPhaseII](#page-9-1): unconstrained sphere problem
- [multiCOBRA](#page-28-1): solve G11 problem nrun=4 times
- [COP](#page-12-1): load and solve G24, load and solve the scalable problem G03 with d=3

#### Author(s)

Samineh Bagheri (<Samineh.Bagheri@th-koeln.de>), Wolfgang Konen (<Wolfgang.Konen@th-koeln.de>), Patrick Koch, Thomas Baeck (<t.h.w.baeck@liacs.leidenuniv.nl>)

#### References

<http://lwibs01.gm.fh-koeln.de/blogs/ciop/research/monrep/>

<span id="page-3-1"></span>cobraInit *Initial phase for SACOBRA optimizer*

#### Description

In this phase the important parameters are set and the initial design population are evaluated on the real function. The problem to solve is:

> Minimize  $f(\vec{x}), \vec{x} \in [\vec{a}, \vec{b}] \subset \mathbf{R}^d$ subject to  $g_i(\vec{x}) \leq 0, i = 1, \dots, m$  $h_i(\vec{x}) = 0, j = 1, \ldots, r.$

# cobraInit

# Usage

```
cobraInit(
  xStart,
  fn,
  fName,
  lower,
  upper,
  feval,
  initDesign = "LHS",
  initDesPoints = 2 * length(xStart) + 1,
  initDesOptP = NULL,
  initBias = 0.005,skipPhaseI = TRUE,
  seqOptimizer = "COBYLA",
  seqFeval = 1000,seqTol = 1e-06,
  ptail = TRUE,squares = TRUE,
  cond = 0,
  DOSAC = 1,
  sac = defaultSAC(DOSAC),
  repairInfeas = FALSE,
  ri = defaultRI(),
  RBFmodel = "cubic",
  RBFwidth = -1,
  GaussRule = "One",
  widthFactor = 1,
  RBFrho = 0,
  MS = defaultMS(),
  equHandle = defaultEquMu(),
  rescale = TRUE,
  newlower = -1,newupper = 1,
  XI = DRCL,
  TrustRegion = FALSE,
  TRlist = defaultTR(),conditioningAnalysis = defaultCA(),
  penaf = c(3, 1.7, 3e+05),
  signaD = c(3, 2, 100),
  constraintHandling = "DEFAULT",
  verbose = 1,
  verboseIter = 10,
  DEBUG_RBF = defaultDebugRBF(),
  DEBUG_TR = FALSE,
  DEBUG_TRU = FALSE,
  DEBUG_RS = FALSE,
  DEBUG_XI = FALSE,trueFuncForSurrogates = FALSE,
```

```
saveIntermediate = FALSE,
 saveSurrogates = FALSE,
 epsilonInit = NULL,
 epsilonMax = NULL,
 solu = NULL,cobraSeed = 42
\mathcal{L}
```
# Arguments

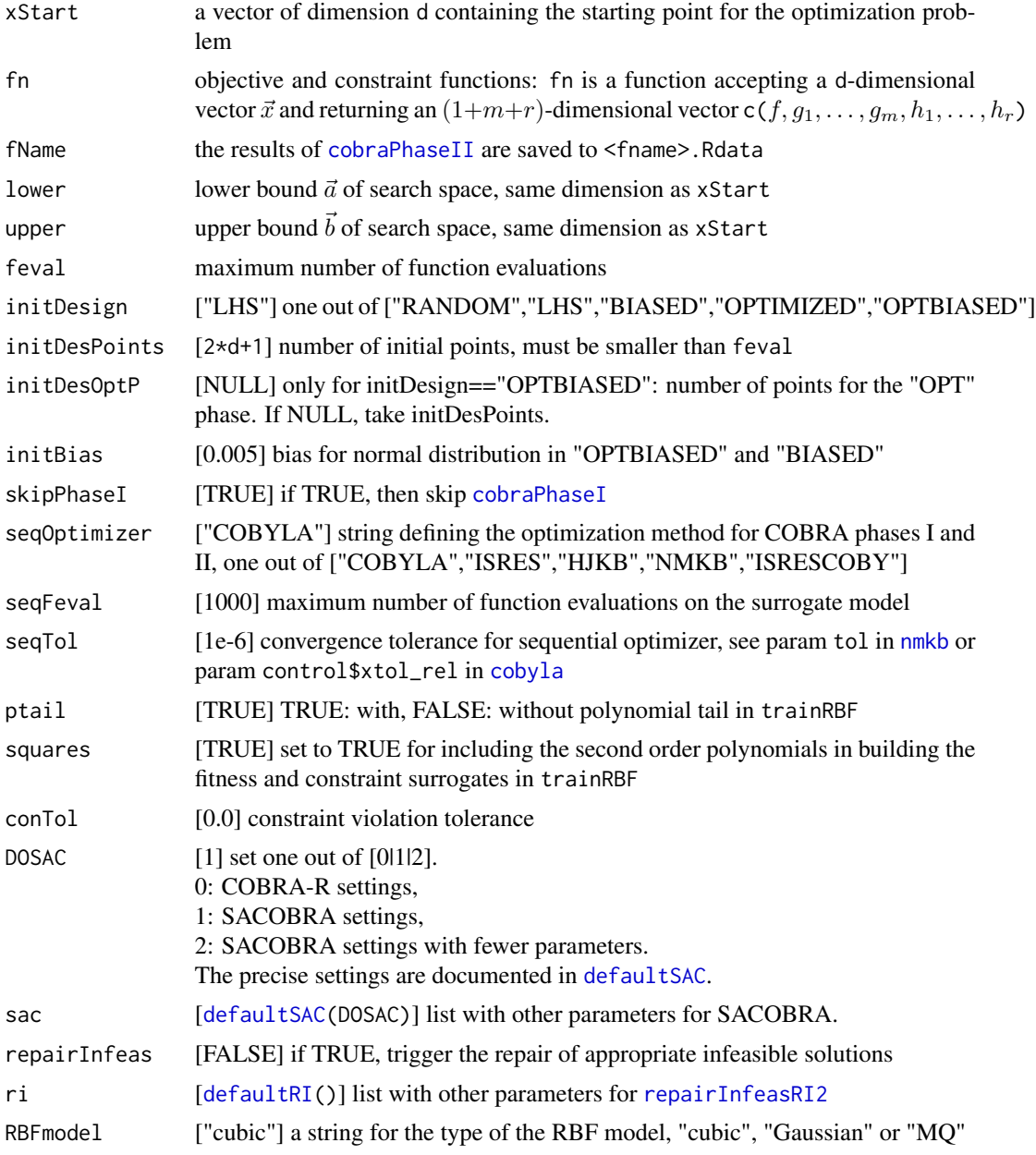

<span id="page-6-0"></span>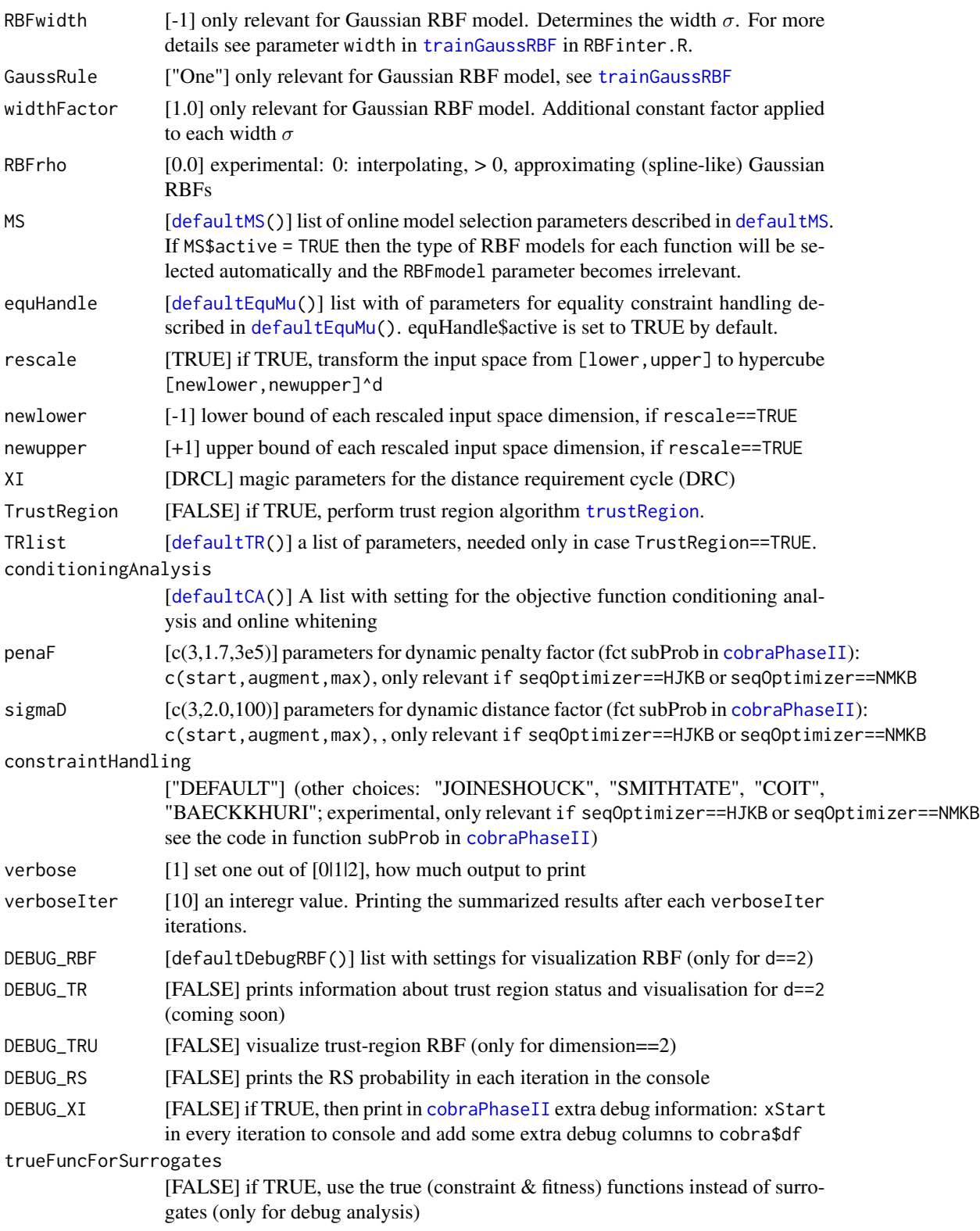

<span id="page-7-0"></span>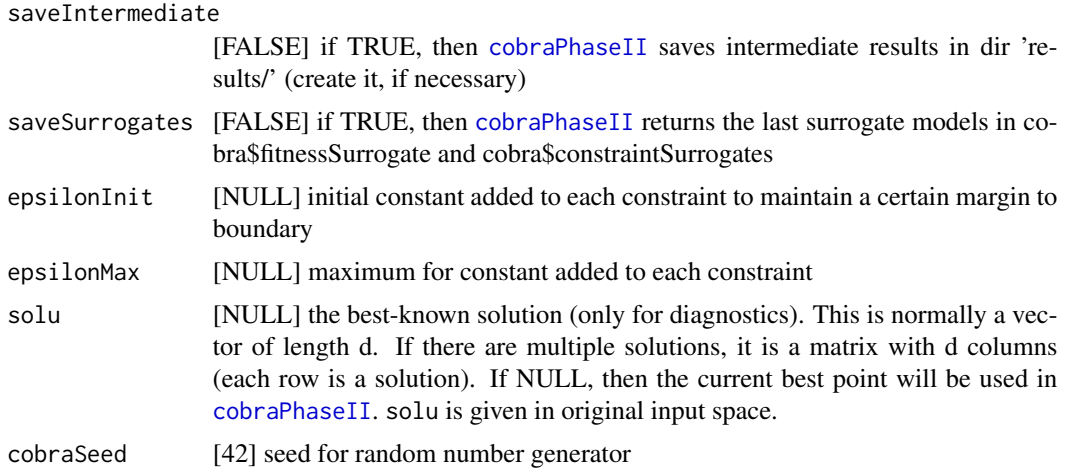

#### Details

If epsilonInit or epsilonMax are NULL on input, then cobra\$epsilonInit and cobra\$epsilonMax, resp., are set to 0.005\*l where l is the smallest side of the search box.

Note that the parameters penaF, sigmaD, constraintHandling are only relevant for penalty-based internal optimizers [nmkb](#page-0-0) or HJKB. They are NOT relevant for default optimizer [cobyla](#page-0-0).

Although the software was originally designed to handle only constrained optimization problems, it can also address unconstrained optimization problems

How to code which constraint is equality constraint? - Function fn should return an  $(1 + m + r)$ dimensional vector with named elements. The first element is the objective, the other elements are the constraints. All equality constraints should carry the name equ. (Yes, it is possible that multiple elements of a vector have the same name.)

#### Value

cobra, an object of class COBRA, this is a (long) list containing most of the argument settings (see above) and in addition (among others):

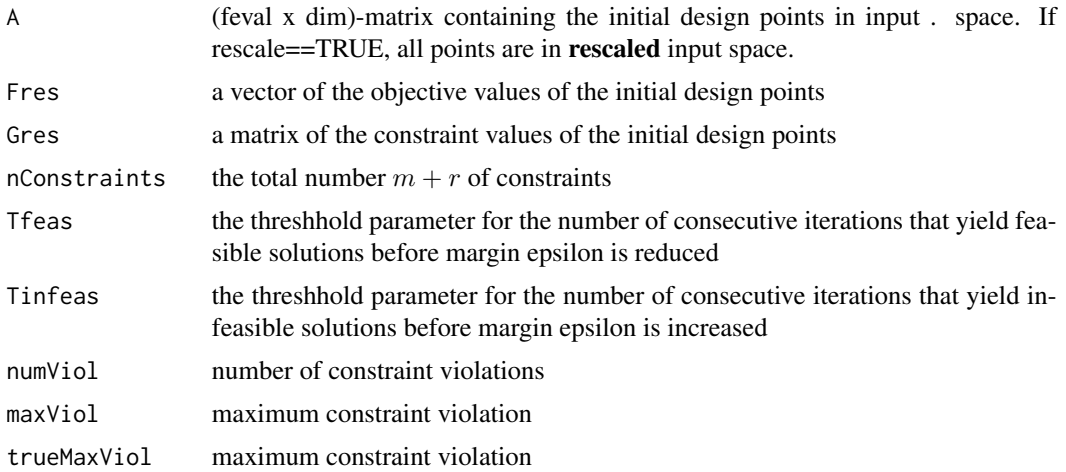

#### <span id="page-8-0"></span>cobraPhaseI 99

trustregX A vector of all refined solutions generated by trust region algorithm (see trustRegion)

Note that cobra\$Fres, cobra\$fbest, cobra\$fbestArray and similar contain always the objective values of the orignial function cobra\$fn[1]. (The surrogate models may be trained on a [plog](#page-34-1)transformed version of this function.)

#### Author(s)

Wolfgang Konen, Samineh Bagheri, Patrick Koch, Cologne University of Applied Sciences

#### See Also

[startCobra](#page-39-1), [cobraPhaseI](#page-8-1), [cobraPhaseII](#page-9-1)

#### Examples

```
## Initialize cobra. The problem to solve is the sphere function sum(x^2)
## with the equality constraint that the solution is on a circle with
## radius 2 and center at c(1,0).
d=2fName="onCircle"
cobra <- cobraInit(xStart=rep(5,d), fName=fName,
                   fn=function(x){c(obj=sum(x^2),equ=(x[1]-1)^2+(x[2]-0)^2-4)},lower=rep(-10,d), upper=rep(10,d), feval=40)
## Run sacobra optimizer
cobra <- cobraPhaseII(cobra)
## The true solution is at solu = c(-1, \emptyset) (the point on the circle closest
## to the origin) where the true optimum is fn(solu)[1] = optim = 1## The solution found by SACOBRA:
print(getXbest(cobra))
print(getFbest(cobra))
## Plot the resulting error (best-so-far feasible optimizer result - true optimum)
## on a logarithmic scale:
optim = 1
plot(abs(cobra$df$Best-optim),log="y",type="l",ylab="error",xlab="iteration",main=fName)
```

```
cobraPhaseI Find a feasible solution.
```
#### **Description**

Find a feasible solution using the COBRA optimizer phase I by searching new infill points. Please note that this phase can be skipped by setting the cobra\$skipPhaseI parameter to TRUE in the initialization phase [cobraInit\(](#page-3-1))

#### <span id="page-9-0"></span>Usage

cobraPhaseI(cobra)

#### Arguments

cobra an object of class COBRA, this is a (long) list containing all settings from [cobraInit](#page-3-1)

#### Value

cobra, an object of class COBRA

#### Author(s)

Wolfgang Konen, Samineh Bagheri, Patrick Koch, Cologne University of Applied Sciences

#### See Also

[cobraPhaseII](#page-9-1), [cobraInit](#page-3-1)

<span id="page-9-1"></span>cobraPhaseII *Improve the feasible solution by searching new infill points*

#### Description

Improve the feasible solution using the SACOBRA optimizer phase II by searching new infill points with the help of RBF surrogate models. May be even called if no feasible solution is found yet, then phase II will try to find feasible solutions.

The problem to solve iteratively is:

Minimize 
$$
f(\vec{x}), \vec{x} \in [\vec{a}, \vec{b}] \subset \mathbf{R}^d
$$
  
subject to  $g_i(\vec{x}) \leq 0, i = 1, ..., m$   
 $h_j(\vec{x}) = 0, j = 1, ..., r.$ 

In this phase the main optimization steps are repeated in a loop as long as the budget is not exhausted. In every iteration the surrogate models are updated and an optimization on the surrogates is done in order to find a better feasible solution.

#### Usage

cobraPhaseII(cobra)

#### **Arguments**

cobra an object of class COBRA, this is a (long) list containing all settings from [cobraInit](#page-3-1)

#### <span id="page-10-0"></span>cobraPhaseII 11

#### Value

cobra, an object of class COBRA from [cobraInit](#page-3-1), enhanced here by the following elements (among others):

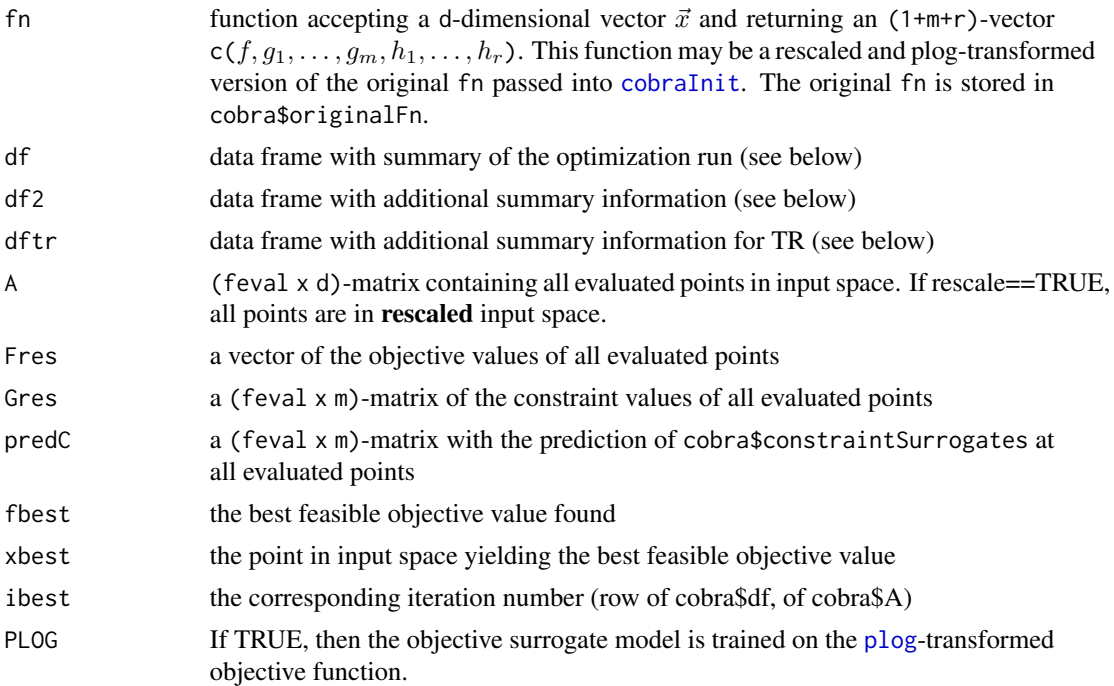

Note that cobra\$Fres, cobra\$fbest, cobra\$fbestArray and similar contain always the objective values of the orignial function cobra\$fn[1]. (The surrogate models may be trained on a [plog](#page-34-1)transformed version of this function.)

 $feval = cobra$feval is the maximum number of function evaluations.$ 

The data frame cobra\$df contains one row per iteration with columns

iter iteration index

- y true objective value Fres
- predY surrogate objective value. Note: The surrogate may be trained on plog-transformed training data, but predY is transformed back to the original objective range. NA for the initial design points.
- predSolu surrogate objective value at best-known solution cobra\$solu, if given. If cobra\$solu is NULL, take the current point instead. Note: The surrogate may be trained on plog-transformed training data, but predSolu is transformed back to the original objective range. NA for the initial design points.

feasible boolean indicating the feasibiltiy of infill point

feasPred boolean indicating if each infill point is feasible for cobra\$constraintSurrogates

nViolations number of violated constraints

maxViolation maximum constraint violation.

<span id="page-11-0"></span>FEval number of function evaluations in sequential optimizer. NA if it was a repair step

Best ever-best feasible objective value fbest. As long as there is no feasible point, take among those with minimum number of violated constraints the one with minimum Fres.

optimizer e.g. "COBYLA"

# optimizationTime in sec

conv optimizer convergence code

dist distance of the current point (row of cobra $\frac{1}{2}$ ) to the true solution cobra $\frac{1}{2}$ solu in rescaled space. If there is more than one solution, take the one which has the minimum distance element (since this is the solution to which the current run converges).

distOrig same as dist, but in original space

XI the DRC element used in the current iteration

seed the used seed in every run

The data frame cobra\$df2 contains one row per phase-II-iteration with columns

iter iteration index

**predY** surrogate objective value. Note: The surrogate may be trained on plog-transformed training data, but predY is transformed back to the original objective range. NA for the initial design points.

**predVal** surrogate objective value + penalty

predSolu surrogate objective value at true solution (see cobra\$df\$predSolu)

predSoluPenal surrogate objective value + penalty at true solution (only diagnostics)

sigmaD the sigmaD element used in the current iteration (see [cobraInit](#page-3-1))

penaF penalty factor used in the current iteration (see [cobraInit](#page-3-1))

XI the DRC element used in the current iteration

EPS the current used margin for constraint function modeling (see epsilonInit in [cobraInit](#page-3-1) )

#### Author(s)

Wolfgang Konen, Samineh Bagheri, Patrick Koch, Cologne University of Applied Sciences

#### See Also

[cobraPhaseI](#page-8-1), [cobraInit](#page-3-1)

#### Examples

## Initialize cobra. The problem to solve is the unconstrained sphere function sum(x^2).

```
## In version 1.1 and higher there is no need for defining a dummy
## constraint function for the unconstrained problems
d=2fName="sphere"
cobra <- cobraInit(xStart=rep(5,d), fName=fName,
                   fn=function(x){c(obj=sum(x^2))},lower=rep(-10,d), upper=rep(10,d), feval=40)
```

```
## Run cobra optimizer
cobra <- cobraPhaseII(cobra)
## The true solution is at solu = c(\emptyset, \emptyset)## where the true optimum is fn(solu)[1] = optim = 0## The solution found by SACOBRA:
print(getXbest(cobra))
print(getFbest(cobra))
## Plot the resulting error (best-so-far feasible optimizer result - true optimum)
## on a logarithmic scale:
option = <math>0</math>plot(cobra$df$Best-optim,log="y",type="l",ylab="error",xlab="iteration",main=fName)
```
<span id="page-12-1"></span>COP *Constraint Optimization Problem Benchmark (G Function Suite)*

#### **Description**

COP is an object of class R6ClassGenerator which can be used to access G problems (aka G functions) implementations in R, by simply generating a new instance of COP for each G function problem<-COP.new("problem"). The COP instances have the following useful attributes:

- name : name of the problem given by the user
- dimension: dimension of the problem. For the scalable problems G02 and G03, the dimension should be given by users, otherwise it will be set automaticaly
- lower: lower boundary of the problem
- upper: upper boundary of the problem
- fn: the COP function which can be passed to SACOBRA. (see fn description in [cobraInit](#page-3-1))
- nConstraints: number of constraints
- xStart: The suggested optimization starting point
- solu: the best known solution, (only for diagnostics purposes)
- info: information about the problem

G function suite is a set of 24 constrained optimization problems with various properties like dimension, number of equality/ inequality constraint, feasibilty ratio, etc. Although these problems were introduced as a suite in a technical report at CEC 2006, many of them have been used by different autors earlier.

For more details see: Liang, J., Runarsson, T.P., Mezura-Montes, E., Clerc, M., Suganthan, P., Coello, C.C., Deb, K.: Problem definitions and evaluation criteria for the CEC 2006 special session on constrained real-parameter optimization. Journal of Applied Mechanics 41, 8 (2006), [http://www.lania.mx/~emezura/util/files/tr\\_cec06.pdf](http://www.lania.mx/~emezura/util/files/tr_cec06.pdf)

# Methods

#### Public methods:

- [COP\\$new\(\)](#page-13-0)
- [COP\\$clone\(\)](#page-13-1)

# <span id="page-13-0"></span>Method new():

*Usage:* COP\$new(name, dimension)

<span id="page-13-1"></span>Method clone(): The objects of this class are cloneable with this method.

*Usage:* COP\$clone(deep = FALSE) *Arguments:*

deep Whether to make a deep clone.

### Author(s)

Samineh Bagheri, Wolfgang Konen

# Examples

```
##creating an instance for G24 problem
G24<-COP$new("G24")
```

```
##initializing SACOBRA
cobra <- cobraInit(xStart=G24$lower, fName=G24$name,
                   fn=G24$fn,
                   lower=G24$lower, upper=G24$upper, feval=25)
```

```
## Run sacobra optimizer
cobra <- cobraPhaseII(cobra)
```

```
## The true solution is at solu = G24$solu
## The solution found by SACOBRA:
print(getXbest(cobra))
print(getFbest(cobra))
plot(abs(cobra$df$Best-G24$fn(G24$solu)[1]),log="y",type="l",
ylab="error",xlab="iteration",main=G24$name)
```

```
## creating an instance for G03 in 2-dimensional space
G03<-COP$new("G03",2)
```

```
## Initializing sacobra
cobra <- cobraInit(xStart=G03$lower, fn=G03$fn,
fName=G03$name, lower=G03$lower, upper=G03$upper, feval=40)
```
<span id="page-14-1"></span><span id="page-14-0"></span>

# **Description**

Sets default values for the online whitening functionality in order to handle function with high conditioning. With the call  $setOpts(cobra$CA, defaultCA())$  $setOpts(cobra$CA, defaultCA())$  it is possible to extend a partial list cobra\$CA to a list containing all CA-elements (the missing ones are taken from defaultCA()).

As RBF interpolations face severe difficulties to deliver reasonable models for functions with high conditioning, we try to transform the function with high conditioning  $f(\vec{x})$  to a better conditioned one  $g(\vec{x})$  which is easier to model.

$$
g(\vec{x}) = f(\mathbf{M}(\vec{x} - \vec{x}_c))
$$

A possible transformation matrix M is the squared inverse of the Hessian matrix  $H^{-0.5}$ , assuming that  $M$  is chosen with the following assumption:

$$
\frac{\partial^2 g(\vec{x})}{\partial \vec{x}^2} = \mathbf{I}
$$

#### Usage

defaultCA()

#### Details

The current version is only relevant for unconstrained problems. It this stage it is not recommended to apply the online whitening to expensive optimization problems As it demands large number of function evaluations. Every online whitening call demands  $4d^2 + 4d$  function evaluations.

#### Value

CA, a list of the follwing elements:

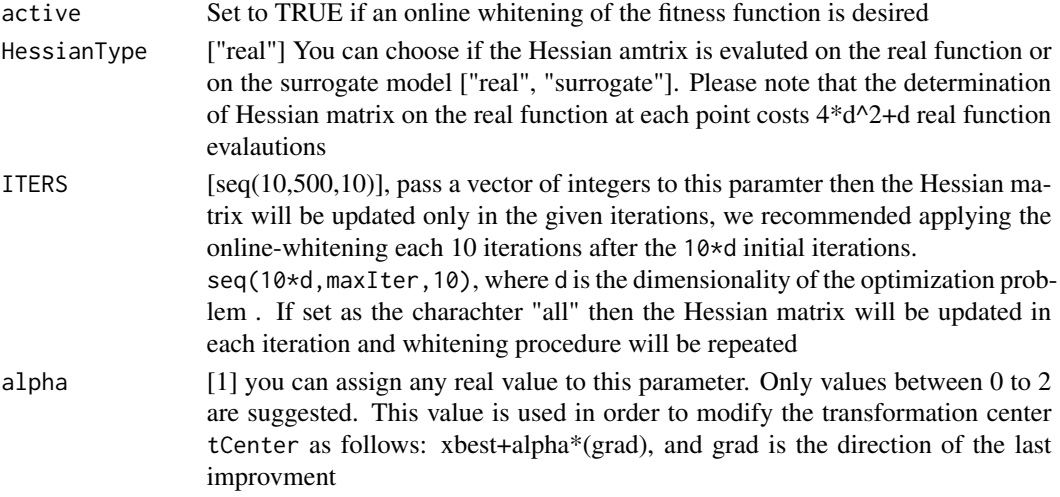

# See Also

[setOpts](#page-39-2)

defaultDebugRBF *Default settings for debug visualization RBF (only for* d==2*)*

#### Description

Sets default values for debug visualization RBF of SACOBRA.

#### Usage

defaultDebugRBF()

#### Value

DEBUG\_RBF a list of the follwing elements:

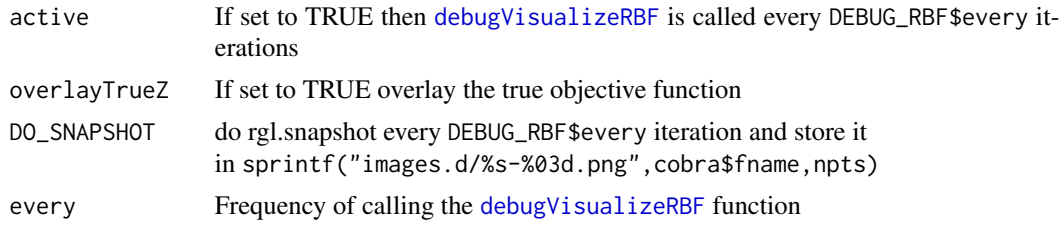

#### See Also

[debugVisualizeRBF](#page-0-0)

<span id="page-15-1"></span>defaultEquMu *Default settings for equality handling mechanism*

#### Description

Sets suitable defaults for the equality handling part of SACOBRA.

The EH technique transforms each equality constraint  $h(\vec{x}) = 0$  into two inequality constraints  $h(\vec{x}) - \mu < 0$  and  $-h(\vec{x}) - \mu < 0$  with an adaptively decaying margin  $\mu$ .

If refine parameter is set to TRUE, then a refine mechanism is applied to shift the best found solution within the equality margin  $\mu$  toward the feasible subspace by minimizing the sum of squared constraint surrogates with a conjugate gradient method.

$$
\text{Minimize} \quad \sum_{i} (max(0, g_i(x))^2) + \sum_{j} (h_j(x)^2)
$$

<span id="page-15-0"></span>

# <span id="page-16-0"></span>defaultEquMu 17

#### Usage

defaultEquMu()

# Details

With the call [setOpts\(](#page-39-2)equHandle, defaultEquMu()) it is possible to extend a partial list equHandle list which is set by user to a list containing all equHandle-elements (the missing ones are taken from defaultEquMu()). These settings are used by [cobraInit](#page-3-1) for initializing the equality margin  $\mu$  and by the internal functions [updateCobraEqu](#page-0-0) and [modifyMu](#page-0-0). The minimization step of refine mechanism is done by L-BFGS-B method in optim function from stats package.

# Value

equHandle, a list with the following elements:

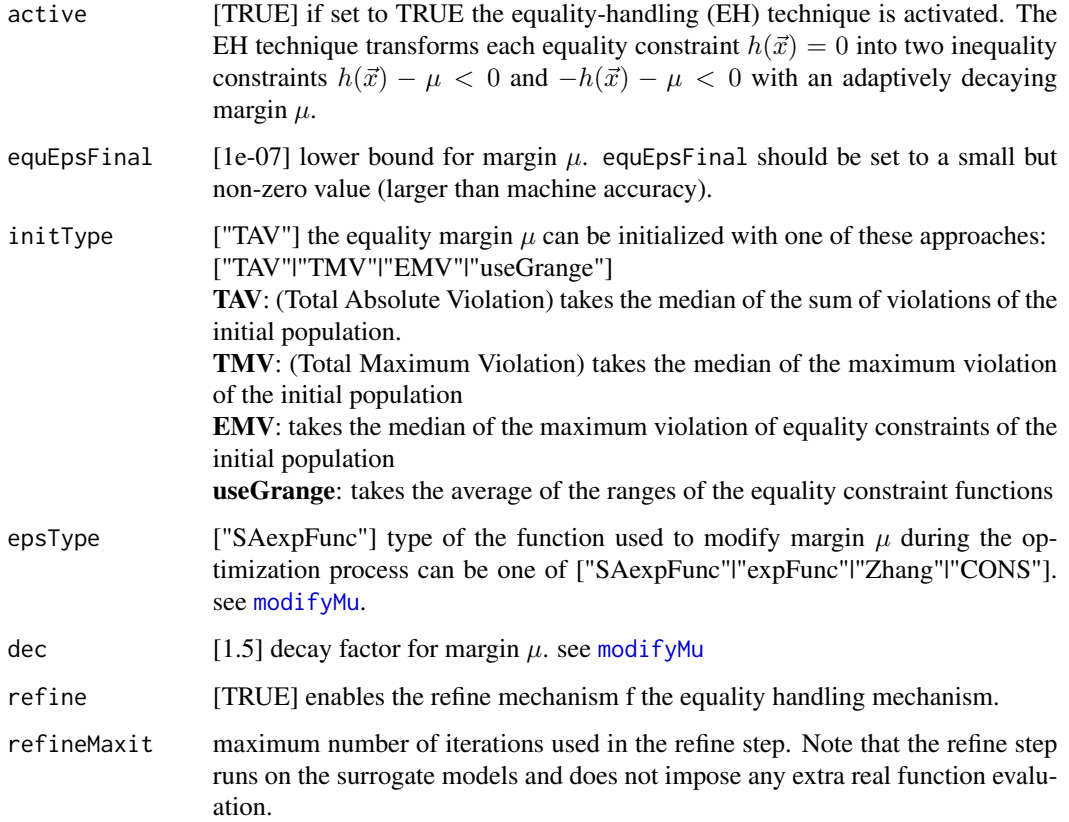

# See Also

[updateCobraEqu](#page-0-0), [modifyMu](#page-0-0)

<span id="page-17-1"></span><span id="page-17-0"></span>

#### Description

Sets default values for the model-selection part cobra\$MS of SACOBRA.

It is shown that different types of RBFs can deliver different qualites in modeling different functions. Using the online model selection functionality boosted the overall performace of SACOBRA on a large set of constrained problems. The algorithm trains every function (objective and constraints) with a given pool of models including different RBF types and width parameters. The type of model which performs the best in the last iterations WinS will be selected for each function. The quality of the models are determined by different measures of approximation error in each iteration

$$
f(\vec{x}_{new}) - s(\vec{x}_{new})
$$

#### Usage

defaultMS()

# Details

With the call [setOpts\(](#page-39-2)MS, defaultMS()) it is possible to extend a partial list MS to a list containing all MS-elements (the missing ones are taken from defaultMS()).

NOTE: Because of common crash observation, it is not recommended to include Gaussian model in the set of models especially for problems which require more than 100 function evaluations.

#### Value

MS, a list with the following elements

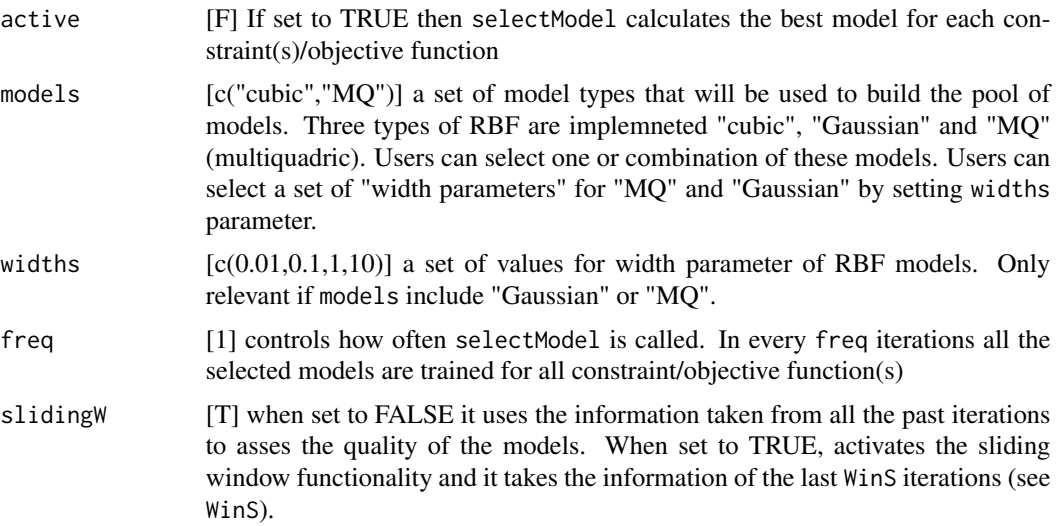

#### <span id="page-18-0"></span>defaultRI 19

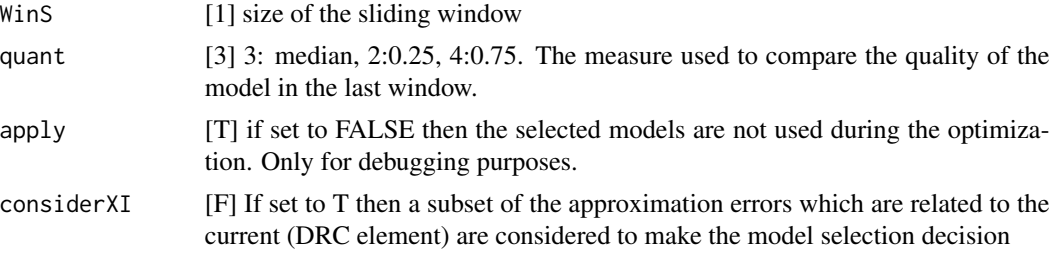

# Author(s)

Samineh Bagheri

# See Also

[setOpts](#page-39-2)

<span id="page-18-1"></span>defaultRI *Default settings for* [repairInfeasRI2](#page-37-1) *and* [repairChootinan](#page-36-1)*.*

# Description

Sets suitable defaults for the repair-infeasible part of SACOBRA. With the call [setOpts\(](#page-39-2)myRI,defaultRI()) it is possible to extend a partial list myRI to a list containing all ri-elements (the missing ones are taken from defaultRI())

# Usage

defaultRI(repairMargin = 0.01)

# Arguments

repairMargin [1e-2] repair only solutions whose infeasibility is less than this margin

# Details

The infeasibility of a solution is its maximum constraint violation (0 for a feasible solution).

#### Value

a list with the following elements:

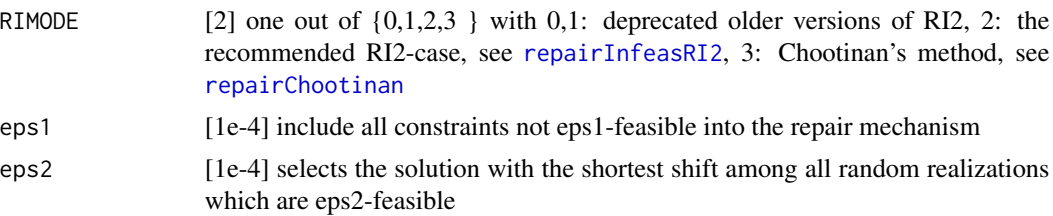

<span id="page-19-0"></span>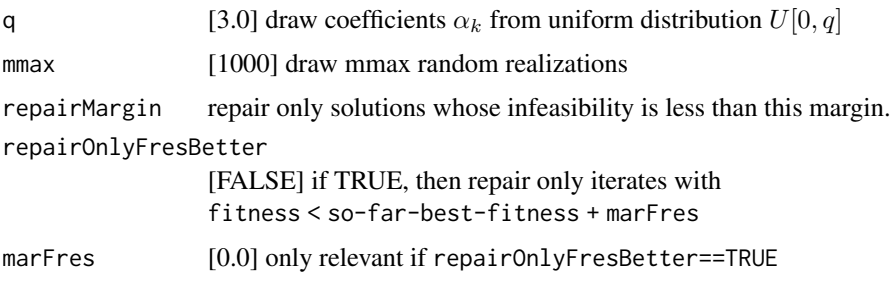

A solution x is said to be  $\epsilon$ -feasible for constraint function f, if

 $f(x) + \epsilon \leq 0$ 

#### Author(s)

Wolfgang Konen, Cologne University of Applied Sciences

# See Also

[repairInfeasRI2](#page-37-1), [repairChootinan](#page-36-1)

<span id="page-19-1"></span>defaultSAC *Default settings for the SACOBRA part of SACOBRA.*

#### Description

Sets suitable defaults for the SACOBRA part of SACOBRA. With the call [setOpts\(](#page-39-2)mySAC,defaultSAC()) it is possible to extend a partial list mySAC to a list containing all sac-elements (the missing ones are taken from defaultSAC()).

# Usage

defaultSAC(DOSAC = 1)

# Arguments

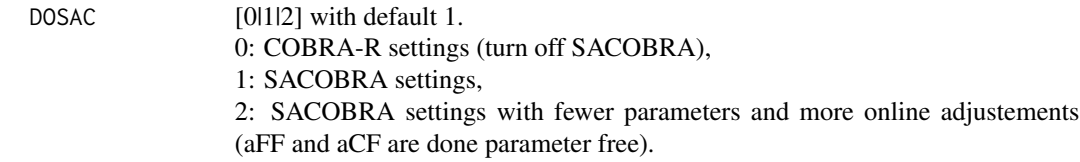

# Details

For backward compatibility, a logical DOSAC (deprecated) is mapped from FALSE to 0 and from TRUE to 1.

# <span id="page-20-0"></span>defaultSAC 21

# Value

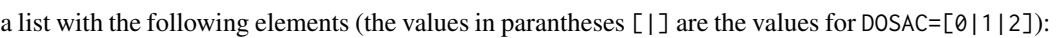

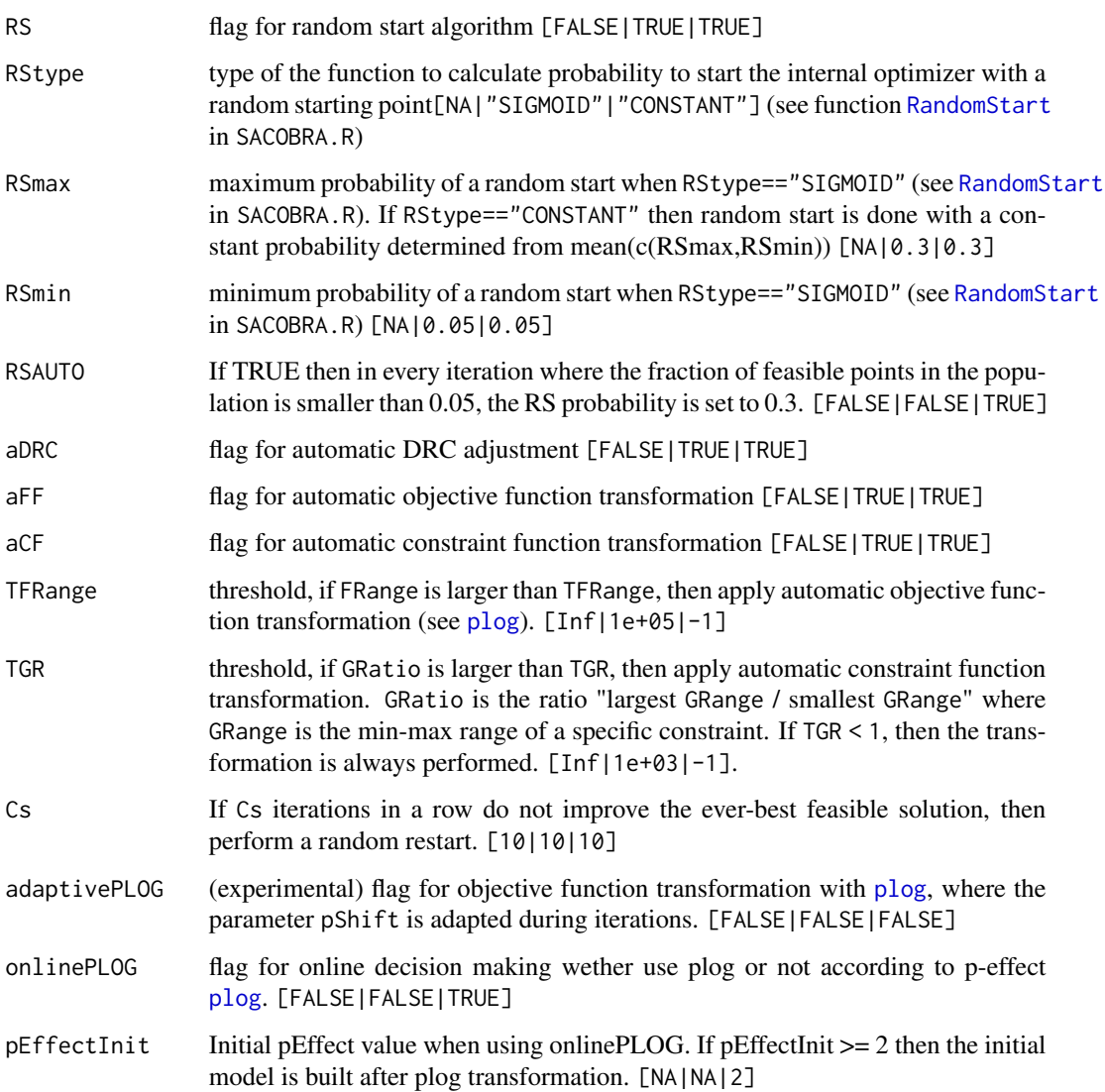

# Author(s)

Samineh Bagheri, Cologne University of Applied Sciences

# See Also

[cobraInit](#page-3-1), [cobraPhaseII](#page-9-1)

<span id="page-21-1"></span><span id="page-21-0"></span>

# Description

Sets default values for the trust-region part cobra\$TRlist of SACOBRA. With the call [setOpts\(](#page-39-2)myTR,defaultTR()) it is possible to extend a partial list myTR to a list containing all TR-elements (the missing ones are taken from defaultTR()).

#### Usage

defaultTR()

# Value

a list with the following elements

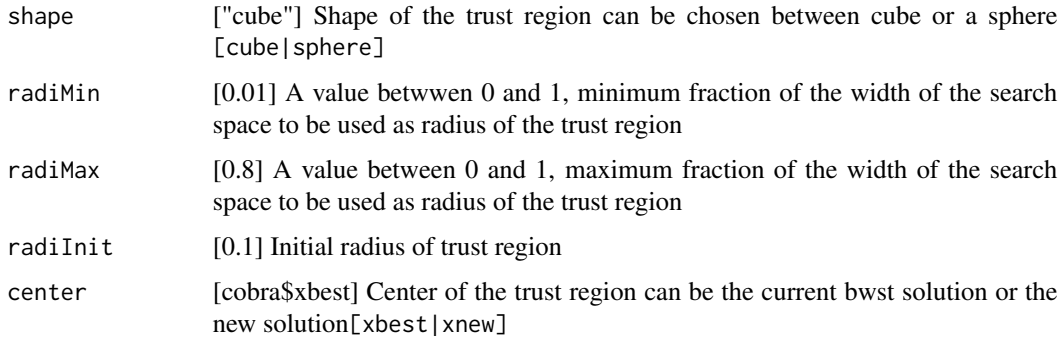

# See Also

[setOpts](#page-39-2), [trustRegion](#page-46-1)

distLine *Euclidean distance of* x *to all* xp

# Description

Euclidean distance of x to a line of points xp

# Usage

distLine(x, xp)

#### <span id="page-22-0"></span> $\bf D RCL$  23

# Arguments

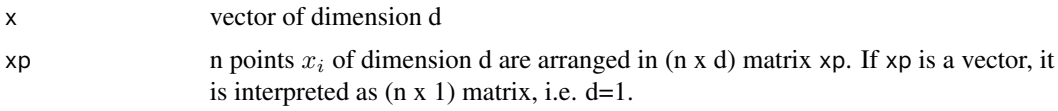

# Details

distLine is up to 40x faster than using [dist](#page-0-0) and taking only the first row or column of the distance matrix returned.

# Value

vector of length n, the Euclidean distances

DRCL *Distance Requirement Cycle, long version*

# Description

Distance Requirement Cycle, long version: c(0.3,0.05, 0.001, 0.0005,0.0)

#### Usage

DRCL

#### Format

An object of class numeric of length 5.

DRCS *Distance Requirement Cycle, short version*

#### Description

Distance Requirement Cycle, short version: c(0.001,0.0)

# Usage

DRCS

# Format

An object of class numeric of length 2.

#### <span id="page-23-0"></span>Description

Helper for [cobraPhaseII](#page-9-1): The new iterate xNew, which was found by optimization on the surrogate models, is evaluated on the real function cobra\$fn. In the case of equality constraints, evalReal does the additional refine step (see Details).

# Usage

```
evalReal(
  cobra,
  ev1,
  xNew,
  fValue,
  feval,
  optimConv,
  optimTime,
  currentEps,
  fitnessSurrogate = cobra$fitnessSurrogate
)
```
# Arguments

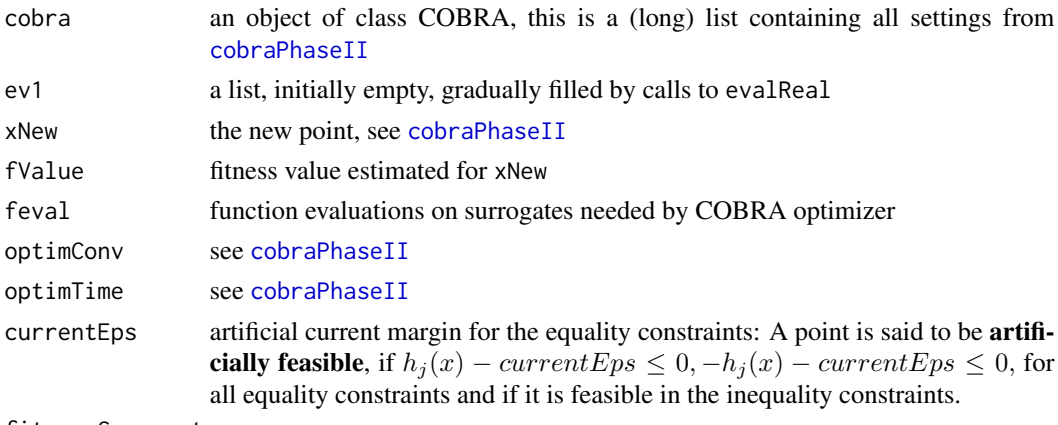

fitnessSurrogate

[cobra\$fitnessSurrogate] see [cobraPhaseII](#page-9-1)

# Details

If cobra\$equHandle\$active==TRUE, then xNew is first refined: The artificially feasible solution xNew is replaced by a refined solution ev1\$xNew. ev1\$xNew is created by using optim to minimize the function

$$
\sum_i \max(0, g_i(x)) + \sum_j h_j^2(x)
$$

#### <span id="page-24-0"></span>evalReal 25

Ideally, the refined solution  $ev1\$ \*New should be on the equality constraints (within machine accuracy), but there is no guarantee that optim reaches this desired result.

#### Value

 $ev1$ , a list with the following n-dim vectors ( $n =$  number of iterations, the last element is from the new iterate / point xNew ):

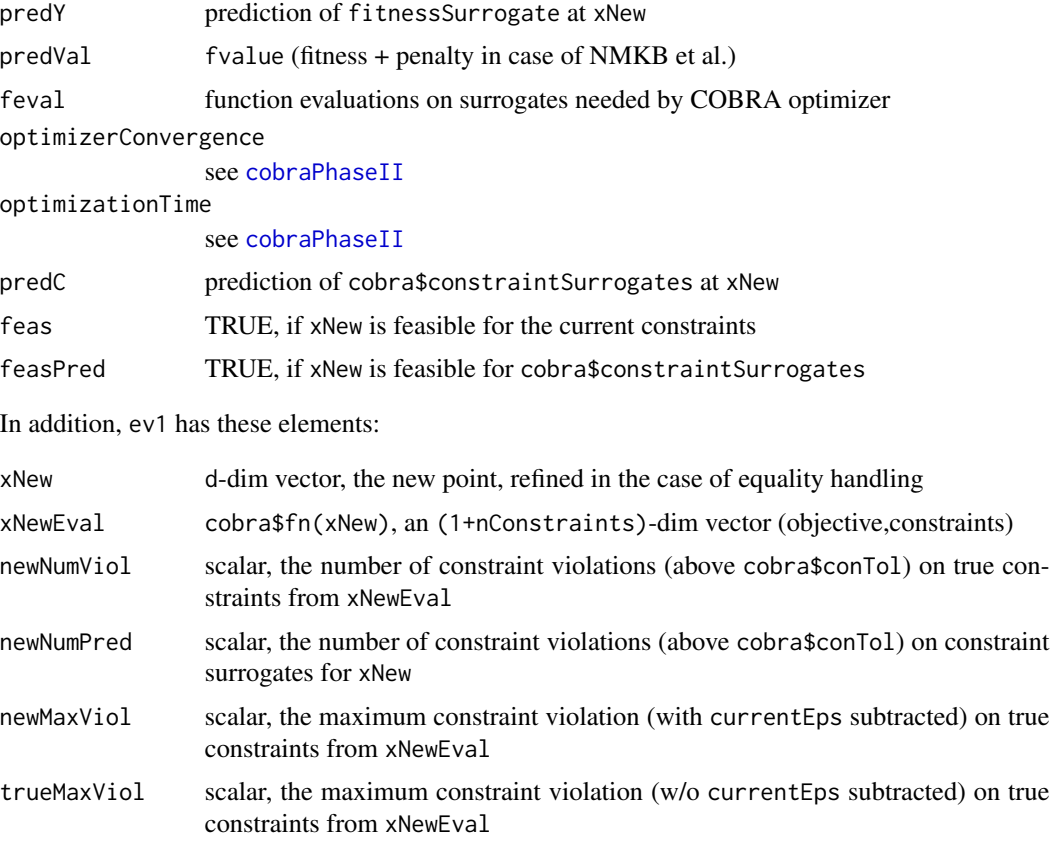

If cobra\$equHandle\$active==TRUE, then the last four values are for xNew after the refine step. In this case, the first three elements newNumViol, newNumPred, and newMaxViol refer to the artificially enlarged equality constraints, i.e.

 $h_i(x) - currentEps \leq 0, -h_i(x) - currentEps \leq 0,$ 

and the true inequality constraints  $max(0, g_i(x))$ . The last element trueMaxViol measures the maximum violation among the true equality constraints  $|h_i(x)|$  and the true inequality constraints  $max(0, g_i(x)).$ 

# See Also

[cobraPhaseII](#page-9-1)

<span id="page-25-2"></span><span id="page-25-0"></span>forwardRescale *Forward Rescaling*

# Description

Scale vector x in original space forward to rescaled space (usually  $[-1, 1]^d$ )

#### Usage

forwardRescale(x, cobra)

# Arguments

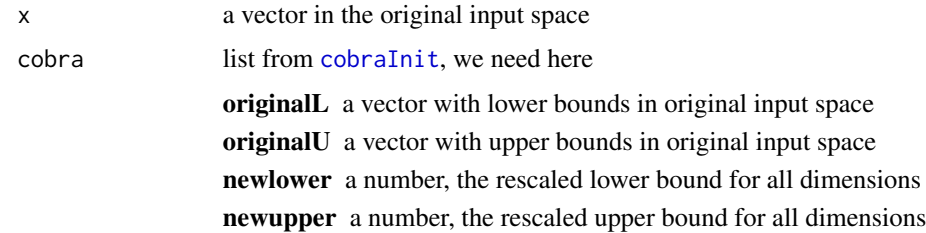

# Value

z, scaled version of vector x

# See Also

[inverseRescale](#page-28-2)

<span id="page-25-1"></span>getFbest *Return best objective function value*

# Description

Return the original objective function value at the best feasible solution

# Usage

```
getFbest(cobra)
```
# Arguments

cobra an object of class COBRA (see [cobraInit](#page-3-1))

#### <span id="page-26-0"></span>getXbest 27

# Details

Note: We cannot take the best function value via cobra\$fn, because this may be modified by plog() or others )

# Value

the original objective function value at the best feasible solution

# See Also

[getXbest](#page-26-1)

<span id="page-26-1"></span>getXbest *Return best feasible solution in original space*

# Description

Return best feasible solution in original space

#### Usage

getXbest(cobra)

### Arguments

cobra an object of class COBRA (see [cobraInit](#page-3-1))

#### Value

the best feasible solution in original space

# See Also

[getFbest](#page-25-1)

<span id="page-27-0"></span>intern.archive.env *Archiving Environment*

#### Description

intern.archive.env is an independent environment where every evaluated point and its evaluation by the real function are stored in ARCHIVE and ARCHIVEY. This archive stores different values to cobra\$A and cobra\$Fres often during dubugging and visualisation cases where the real function is evaluated very often for debugging purposes.

#### Usage

intern.archive.env

# Format

An object of class environment of length 0.

<span id="page-27-1"></span>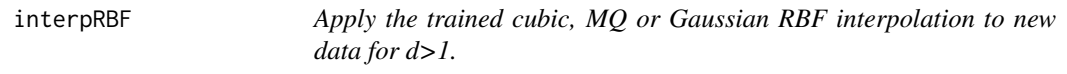

#### Description

Apply the trained cubic, MQ or Gaussian RBF interpolation to new data for d>1.

#### Usage

interpRBF(x, rbf.model)

#### **Arguments**

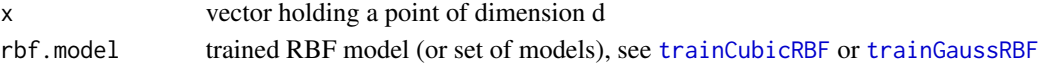

#### Value

value  $s(\vec{x})$  of the trained model at  $\vec{x}$ - or vector  $s_j(\vec{x})$  with values for all trained models  $j = 1, ..., m$  at  $\vec{x}$ 

#### Author(s)

Wolfgang Konen (<wolfgang.konen@th-koeln.de>)

#### See Also

[trainCubicRBF](#page-41-1), [trainMQRBF](#page-44-1), [trainGaussRBF](#page-42-1), [predict.RBFinter](#page-35-1)

<span id="page-28-2"></span><span id="page-28-0"></span>inverseRescale *Inverse Rescaling*

# Description

Scale vector x in rescaled space back to original space

# Usage

inverseRescale(x, cobra)

# Arguments

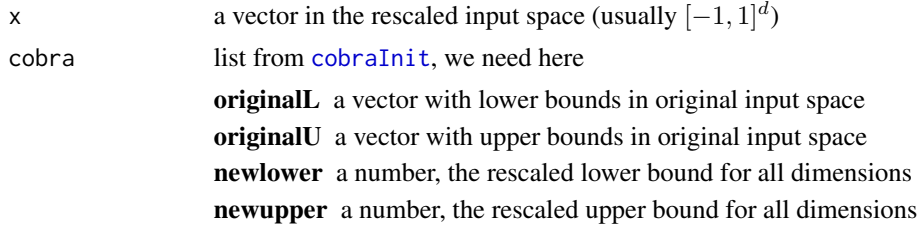

# Value

z, inverse rescaling of vector x

# See Also

[forwardRescale](#page-25-2)

<span id="page-28-1"></span>multiCOBRA *Perform multiple COBRA runs*

# Description

Perform multiple COBRA runs. Each run starts with a different seed so that a different start point, a different initial design and different random restarts are choosen.

#### Usage

```
multiCOBRA(
  fn,
  lower,
 upper,
  nrun = 10,
  feval = 200,
  funcName = "GXX",
```

```
fName = paste0("mult-", funcName, ".Rdata"),
 path = NULL,
  cobra = NULL,
  optim = NULL,
  target = 0.05,
  saveRdata = FALSE,
 ylim = c(1e-05, 10000),
 plotPDF = FALSE,
  startSeed = 41
\mathcal{L}
```
# Arguments

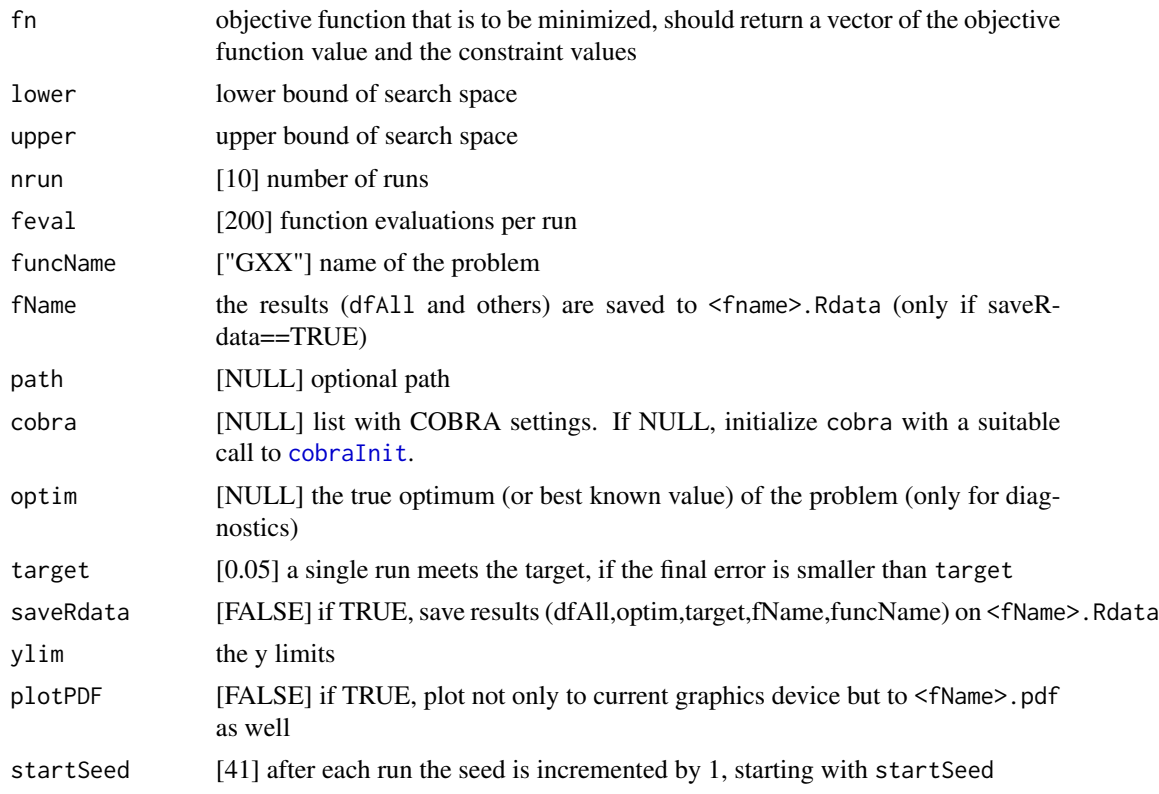

# Details

Side effect: An error plot showing each run and the mean and median of all runs (see [multiRunPlot](#page-31-1)). The results (dfAll and others) are saved to <fName>.Rdata.

#### Value

mres, a list containing

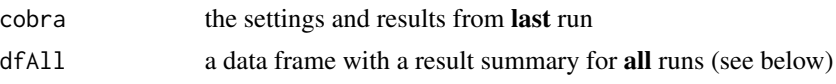

<span id="page-29-0"></span>

- <span id="page-30-0"></span>z a vector containing for each run the ever-best feasible objective value
- z2 a data frame containing for each run the minimum error (if optim is available)

The data frame dfAll contains one row per iteration with columns (among others)

ffc fitness function calls (i.e. the iterations cobra\$iter)

fitVal true fitness function value

fitSur surrogate fitness function value

feas is current iterate feasible on the true constraints?

feval number of evaluations of the internal optimizer on the surrogate functions (NA if it is a repairInfeasible-step)

XI the DRC element used in the current iteration

everBestFeas the ever-best feasible fitness function value

run the number of the current run

 $X1, X2, \ldots$  the solution in (original) input space

#### Author(s)

Wolfgang Konen, Samineh Bagheri, Cologne University of Applied Sciences

#### See Also

[multiRunPlot](#page-31-1), [cobraPhaseII](#page-9-1)

#### Examples

```
## solve G11 problem nrun times and plot the results of all nrun runs
nrun=4
feval=25
## Defining the constrained problem (G11)
fn \leq function(x) {
  y<-x[1]*x[1]+((x[2]-1)^2)
  y<-as.numeric(y)
  g1 \le - as.numeric(+(x[2] - x[1]^2))
  return(c(objective=y, g1=g1))
}
funcName="G11"
lower < -c(-1, -1)upper<-c(+1,+1)
## Initializing and running cobra
cobra <- cobraInit(xStart=c(0,0), fn=fn, fName=funcName, lower=lower, upper=upper,
                   feval=feval, initDesPoints=3*2, DOSAC=1, cobraSeed=1)
mres <- multiCOBRA(fn,lower,upper,nrun=nrun,feval=feval,optim=0.75
```

```
,cobra=cobra,funcName=funcName
                  ,ylim=c(1e-12,1e-0),plotPDF=FALSE,startSeed=42)
## There are two true solutions at
## solu1 = c(-sqrt(0.5), 0.5) and solu2 = c(+sqrt(0.5), 0.5)## where the true optimum is f(solu1) = f(solu2) = -0.75## The solution from SACOBRA is close to one of the true solutions:
print(getXbest(mres$cobra))
print(getFbest(mres$cobra))
print(mres$z2)
```
<span id="page-31-1"></span>

multiRunPlot *Plot the results from multipe COBRA runs.*

#### Description

Plot for each run one black curve 'error vs. iterations' and aggregate the mean curve (red) and the median curve (green) of all runs. 'error' is the distance between the ever-best feasible value and optim.

#### Usage

```
multiRunPlot(
  dfAll,
  optim = NULL,
  fName = "multiRun",
  main = "",xlim = NULL,ylim = c(1e-05, 10000),
 ylog = TRUE,
  xlog = FALSE,
  target = 0.05,
  plotPDF = FALSE,
  subPDF = NULL,
  legendWhere = "topright",
  absErr = FALSE
)
```
#### Arguments

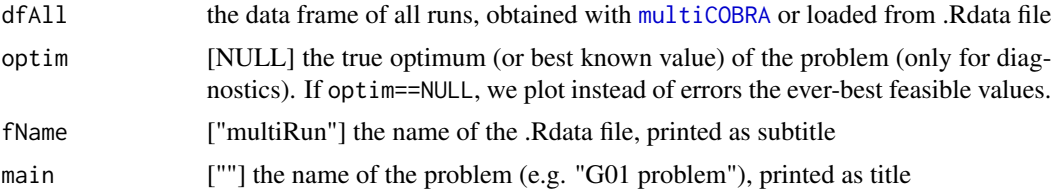

# <span id="page-32-0"></span>multiRunPlot\_2 33

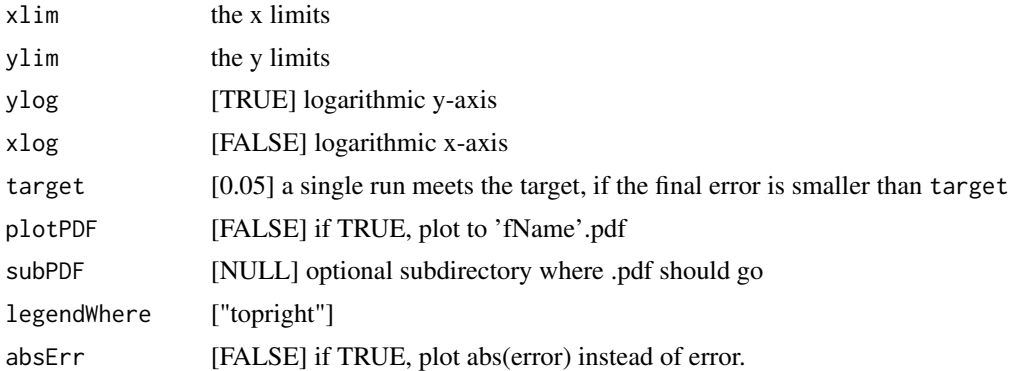

# Details

Print some diagnostic information: final median & mean error, percentage of runs which meet the target (only if optim is available)).

#### Value

z3, a vector containing for each run the ever-best feasible objective value

#### Author(s)

Wolfgang Konen, Samineh Bagheri, Cologne University of Applied Sciences

# See Also

[multiRunPlot\\_2](#page-32-1), [multiCOBRA](#page-28-1), [cobraPhaseII](#page-9-1)

<span id="page-32-1"></span>multiRunPlot\_2 *Plot the results from multipe COBRA runs.*

# Description

Plot for each run one black curve 'error vs. iterations' and aggregate the mean curve (red) and the median curve (green) of all runs. DIFFERENCE to [multiRunPlot](#page-31-1): 'error' is the distance of the ever-best feasible point in input space to the true solution solu.

#### Usage

```
multiRunPlot_2(
  dfAll,
  solu,
  fName = "multiRun",
  main = "",xlim = NULL,
```

```
ylim = c(1e-05, 10000),
 ylog = TRUE,
 xlog = FALSE,
 target = 0.05,
 plotPDF = FALSE,
  subPDF = NULL,
 legendWhere = "topright",
 absErr = FALSE
)
```
# Arguments

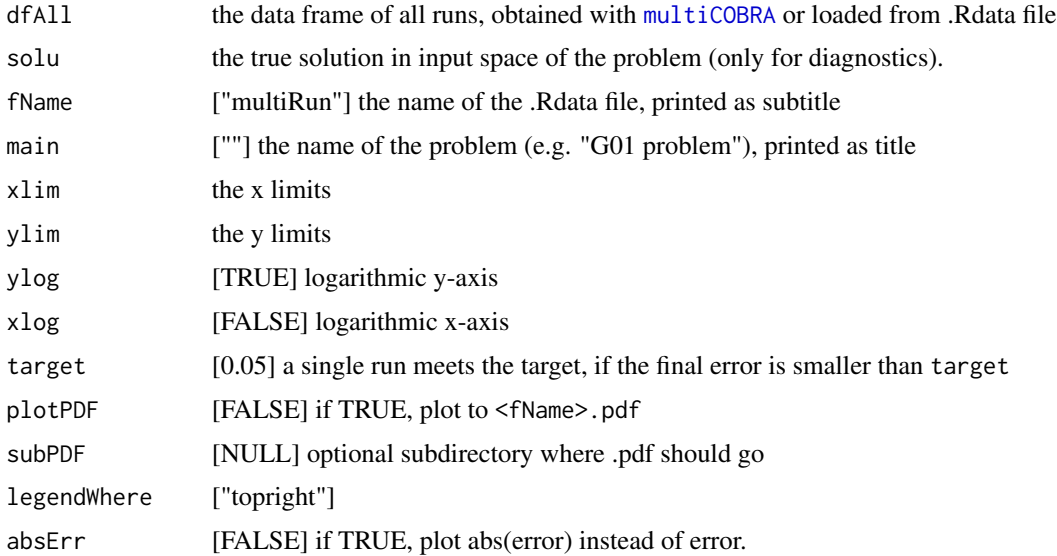

# Details

Print some diagnostic information: final median & mean error, percentage of runs which meet the target (only if optim is available)).

# Value

z3, a vector containing for each run the ever-best feasible objective value

#### Author(s)

Wolfgang Konen, Samineh Bagheri, Cologne University of Applied Sciences

# See Also

[multiRunPlot](#page-31-1), [multiCOBRA](#page-28-1), [cobraPhaseII](#page-9-1)

<span id="page-33-0"></span>

# <span id="page-34-1"></span><span id="page-34-0"></span>Description

The function is introduced in [Regis 2014] and extended here by a parameter  $p_{shift}$ . It is used to squash functions with a large range into a smalller range.

Let  $y' = (y - p_{shift})$ :

$$
plog(y) = \ln(1 + y'), \quad \text{if} \quad y' \ge 0
$$
  

$$
plog(y) = -\ln(1 - y'), \quad \text{if} \quad y' < 0
$$

# Usage

plog(y, pShift = 0)

# Arguments

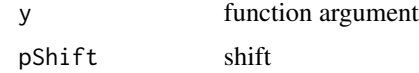

# Value

 $plog(y)$ 

#### See Also

[plogReverse](#page-34-2)

<span id="page-34-2"></span>plogReverse *Inverse of* [plog](#page-34-1)

# Description

Inverse of [plog](#page-34-1)

# Usage

plogReverse(y, pShift = 0)

# Arguments

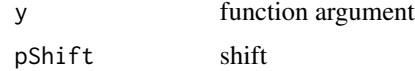

# Value

 $plog^{-1}(y)$ 

# See Also

[plog](#page-34-1)

<span id="page-35-1"></span>predict.RBFinter *Apply cubic or Gaussian or MQ RBF interpolation*

# Description

Apply cubic or Gaussian or MQ RBF interpolation to a set of new data points for d>1.

#### Usage

```
## S3 method for class 'RBFinter'
predict(rbf.model, newdata, ...)
```
# Arguments

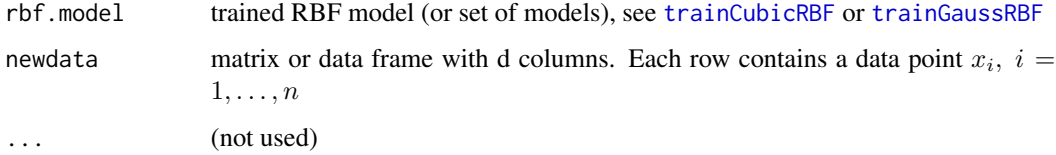

# Value

vector of model responses  $s(x_i)$ , one element for each data point  $x_i$ 

- or -

if rbf.model is a set of m models, a (n x m)-matrix containing in each row the response  $s_j(x_i)$  of all models  $j = 1, \ldots, m$  to  $x_i$ 

#### Author(s)

Wolfgang Konen (<wolfgang.konen@th-koeln.de>)

#### See Also

[trainCubicRBF](#page-41-1), [trainGaussRBF](#page-42-1), [interpRBF](#page-27-1)

<span id="page-35-0"></span>

<span id="page-36-1"></span><span id="page-36-0"></span>

# Description

Implements the method of [Choo2006] Chootinan & Chen "Constraint handling in genetic algorithms using a gradient-based repair method", Computers & Operations Research 33 (2006), p. 2263.

#### Usage

```
repairChootinan(x, gReal, rbf.model, cobra, checkIt = FALSE)
```
# Arguments

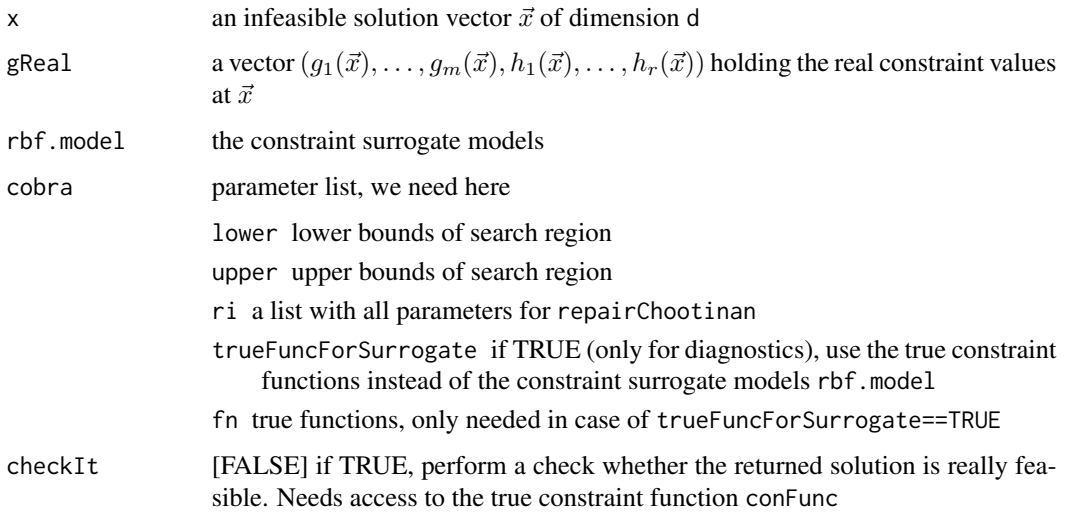

#### Value

z, a vector of dimension d with a repaired (hopefully feasible) solution

# Author(s)

Wolfgang Konen, Cologne University of Applied Sciences

# See Also

[repairInfeasRI2](#page-37-1), [cobraPhaseII](#page-9-1)

<span id="page-37-1"></span><span id="page-37-0"></span>

#### Description

:

If the solution  $\vec{x}$  is infeasible, i.e. if there is any i or any j such that

 $g_i(\vec{x}) > 0$ or $|h_i(\vec{x})|$  – currentEps > 0

- 1. Estimate the gradient of the constraint surrogate function(s) (go a tiny step in each dimension in the direction of constraint increase).
- 2. Take cobra\$ri\$mmax random realizations in the 'feasible parallelepiped' and select among them the best feasible solution, based on the surrogates,
- 3. Check whether the new solution is for every dimension in the bounds [cobra\$lower, cobra\$upper] of the search region. If not, set the gradient to 0 in these dimensions and re-iterate from step 2.

There is no guarantee but a good chance, that the returned solution z will be feasible.

#### Usage

```
repairInfeasRI2(x, gReal, rbf.model, cobra, checkIt = FALSE)
```
#### Arguments

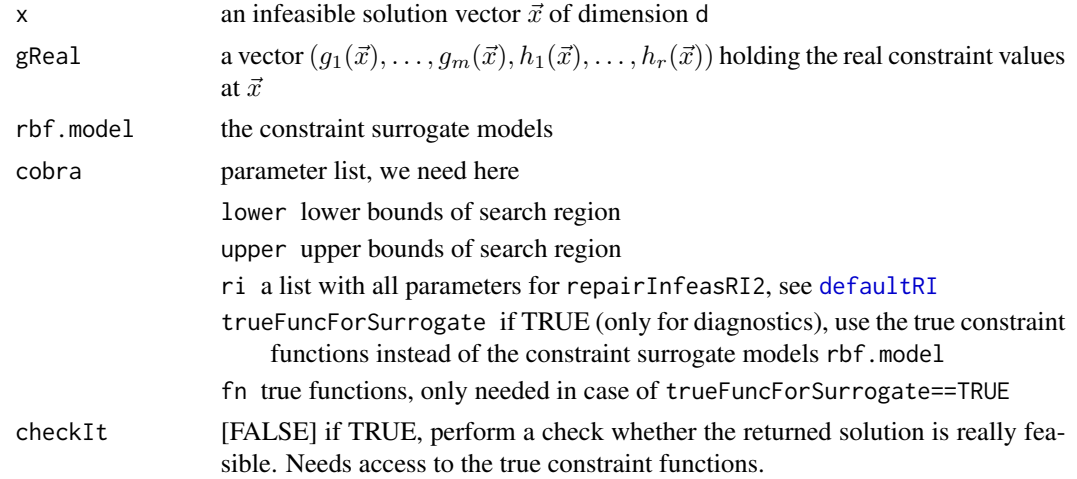

# Details

For further details see [Koch15a] Koch, P.; Bagheri, S.; Konen, W. et al. "A New Repair Method For Constrained Optimization". Proc. 17th Genetic and Evolutionary Computation Conference (GECCO), 2015.

# <span id="page-38-0"></span>rescaleWrapper 39

# Value

z, a vector of dimension d with a repaired (hopefully feasible) solution

# Author(s)

Wolfgang Konen, Cologne University of Applied Sciences

# See Also

[repairChootinan](#page-36-1), [cobraPhaseII](#page-9-1)

rescaleWrapper *Return a rescaled function*

# Description

Return a rescaled function

# Usage

```
rescaleWrapper(fn, lower, upper, dimension, newlower, newupper)
```
# Arguments

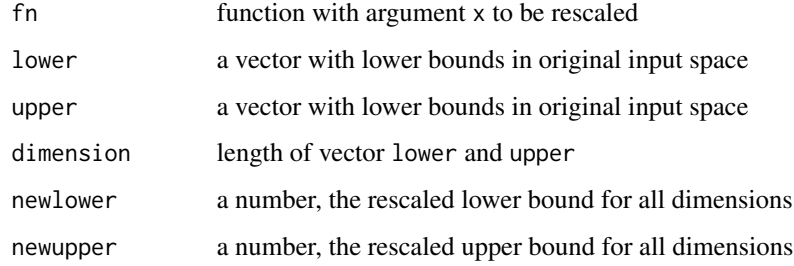

# Value

newfn, rescaled version of function fn

# See Also

[forwardRescale](#page-25-2), [inverseRescale](#page-28-2)

<span id="page-39-2"></span><span id="page-39-0"></span>

#### Description

Merge the options from a partial list and the default list

#### Usage

```
setOpts(opts, defaultOpt)
```
# Arguments

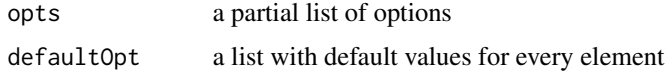

#### Value

a list combined from opts and defaultOpt where every available element in opts overrides the default. For the rest of the elements the value from defaultOpt is taken. A warning is issued for every element appearing in opts but not in defaultOpt

#### Author(s)

Samineh Bagheri, Wolfgang Konen, Cologne University of Applied Sciences

#### See Also

[defaultRI](#page-18-1), [defaultSAC](#page-19-1), [defaultTR](#page-21-1), [defaultEquMu](#page-15-1)

<span id="page-39-1"></span>startCobra *Start COBRA (constraint-based optimization) phase I and/or phase II*

#### Description

Start COBRA (constraint-based optimization) phase I and/or phase II for object cobra

# Usage

```
startCobra(cobra)
```
#### Arguments

cobra initialized COBRA object, i.e. the return value from [cobraInit](#page-3-1)

#### <span id="page-40-0"></span>startCobra and the startCobra and the startCobra and the startCobra and the startCobra and the startCobra and  $41$

# Value

cobra, an object of class COBRA

#### See Also

[cobraInit](#page-3-1), [cobraPhaseI](#page-8-1), [cobraPhaseII](#page-9-1)

# Examples

```
## solve G01 problem
## defining the constraint problem: G01
fn < -function(x) {
   obj<- sum(5*x[1:4])-(5*sum(x[1:4]*x[1:4]))-(sum(x[5:13]))
   g1<- (2*x[1]+2*x[2]+x[10]+x[11] - 10)
   g2<- (2*x[1]+2*x[3]+x[10]+x[12] - 10)
   g3<- (2*x[2]+2*x[3]+x[11]+x[12] - 10)
   g4<- -8*x[1]+x[10]
   g5<- -8*x[2]+x[11]g6<- -8*x[3]+x[12]
   g7<- -2*x[4]-x[5]+x[10]
   g8<- -2*x[6]-x[7]+x[11]
   g9<- -2*x[8]-x[9]+x[12]
   res<-c(obj, g1 ,g2 , g3
         , g4 , g5 , g6
         , g7 , g8 , g9)
   return(res)
}
fName="G01"
d=13
lower=rep(0,d)
upper=c(rep(1,9),rep(100,3),1)
set.seed(1)
xStart<-runif(d,min=lower,max=upper)
## Initializing cobra
cobra <- cobraInit(xStart=xStart, fn=fn, fName=fName, lower=lower, upper=upper,
                   feval=55, seqFeval=400, initDesPoints=3*d, DOSAC=1, cobraSeed=1)
cobra <- startCobra(cobra)
## The true solution is at solu = c(rep(1,9), rep(3,3),1)## where the optimum is f(solu) = optim = -15## The solutions from SACOBRA is close to this:
print(getXbest(cobra))
print(getFbest(cobra))
## Plot the resulting error (best-so-far feasible optimizer result - true optimum)
## on a logarithmic scale:
```

```
optim = -15
plot(cobra$df$Best-optim,log="y",type="l",ylab="error",xlab="iteration",main=fName)
```
<span id="page-41-1"></span>trainCubicRBF *Fit cubic RBF interpolation to training data X for d>1.*

# Description

The model at a point  $z = (z_1, ..., z_d)$  is fitted using n sample points  $x_1, ..., x_n$ 

$$
s(z) = \lambda_1 * \Phi(||z - x_1||) + \dots + \lambda_n * \Phi(||z - x_n||) + c_0 + c_1 * z_1 + \dots + c_d * z_d
$$

where  $\Phi(r) = r^3$  denotes the cubic radial basis function. The coefficients  $\lambda_1, ..., \lambda_n, c_0, c_1, ..., c_d$ are determined by this training procedure.

This is for the default case squares==FALSE. In case squares==TRUE there are d additional pure square terms and the model is

$$
s_{sq}(z) = s(z) + c_{d+1} * z_1^2 + \dots + c_{d+d} * z_d^2
$$

In case ptail==FALSE the polynomial tail (all coefficients  $c_i$ ) is omitted completely.

# Usage

```
trainCubicRBF(
  xp,
 U,
 ptail = TRUE,squares = FALSE,
  rho = 0,
 DEBUG2 = FALSE,
 width = NA\mathcal{L}
```
#### Arguments

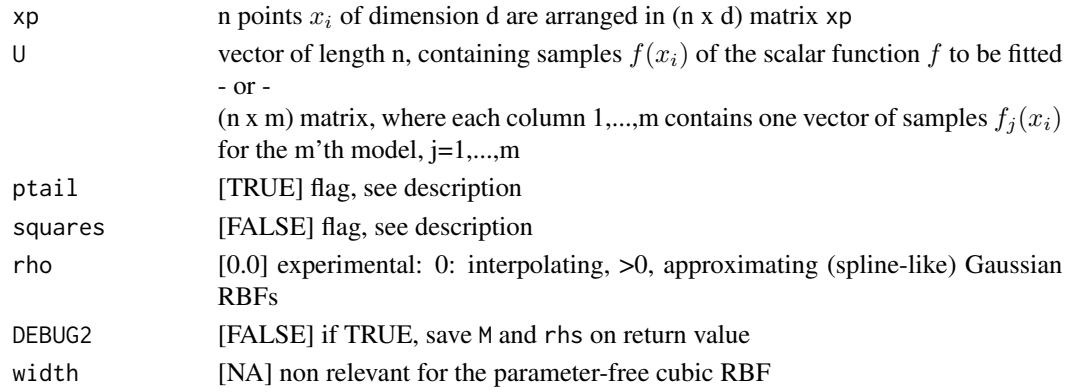

<span id="page-41-0"></span>

#### <span id="page-42-0"></span>trainGaussRBF 43

#### Details

The linear equation system is solved via SVD inversion. Near-zero elements in the diagonal matrix D are set to zero in  $D^{-1}$ . This is numerically stable for rank-deficient systems.

#### Value

rbf.model, an object of class RBFinter, which is basically a list with elements:

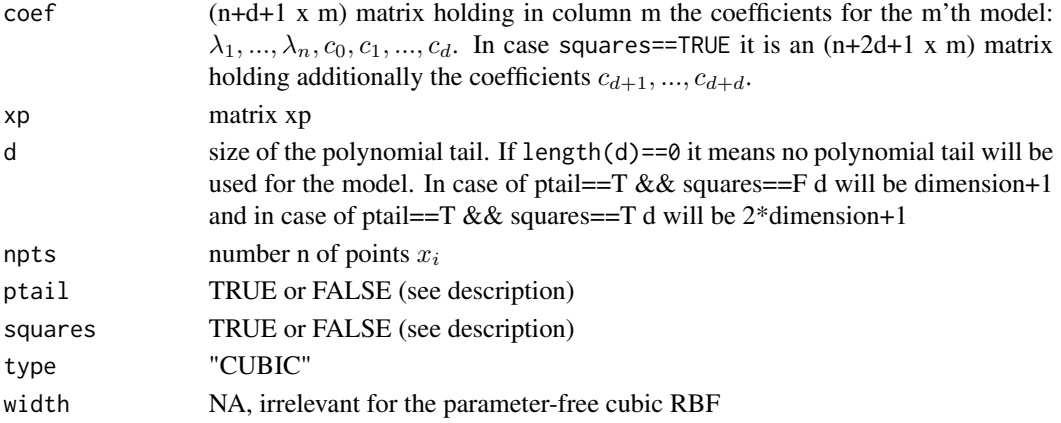

#### Author(s)

Wolfgang Konen (<wolfgang.konen@th-koeln.de>), Samineh Bagheri (<samineh.bagheri@th-koeln.de>)

#### See Also

[trainGaussRBF](#page-42-1), [trainMQRBF](#page-44-1) [predict.RBFinter](#page-35-1), [interpRBF](#page-27-1)

<span id="page-42-1"></span>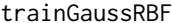

Fit Gaussian RBF model to training data for  $d>1$ .

#### **Description**

The model for a point  $z = (z_1, ..., z_d)$  is fitted using n sample points  $x_1, ..., x_n$ 

$$
s(z) = \lambda_1 * \Phi(||z - x_1||) + \dots + \lambda_n * \Phi(||z - x_n||) + c_0 + c_1 * z_1 + \dots + c_d * z_d
$$

where  $\Phi(r) = \exp(-r^2/(2 * \sigma^2))$  denotes the Gaussian radial basis function with width  $\sigma$ . The coefficients  $\lambda_1, ..., \lambda_n, c_0, c_1, ..., c_d$  are determined by this training procedure.

This is for the default case squares==FALSE. In case squares==TRUE there are d additional pure square terms and the model is

$$
s_{sq}(z) = s(z) + c_{d+1} * z_1^2 + \dots + c_{d+d} * z_d^2
$$

In case ptail==FALSE the polynomial tail (all coefficients  $c_i$ ) is omitted completely.

The linear equation system is solved via SVD inversion. Near-zero elements in the diagonal matrix D are set to zero in  $D^{-1}$ . This makes rank-deficient systems numerically stable.

# Usage

```
trainGaussRBF(
 xp,
 U,
 ptail = TRUE,
 squares = FALSE,
 width,
 RULE = "One",widthFactor = 1,
 rho = 0,
 DEBUG2 = F)
```
# Arguments

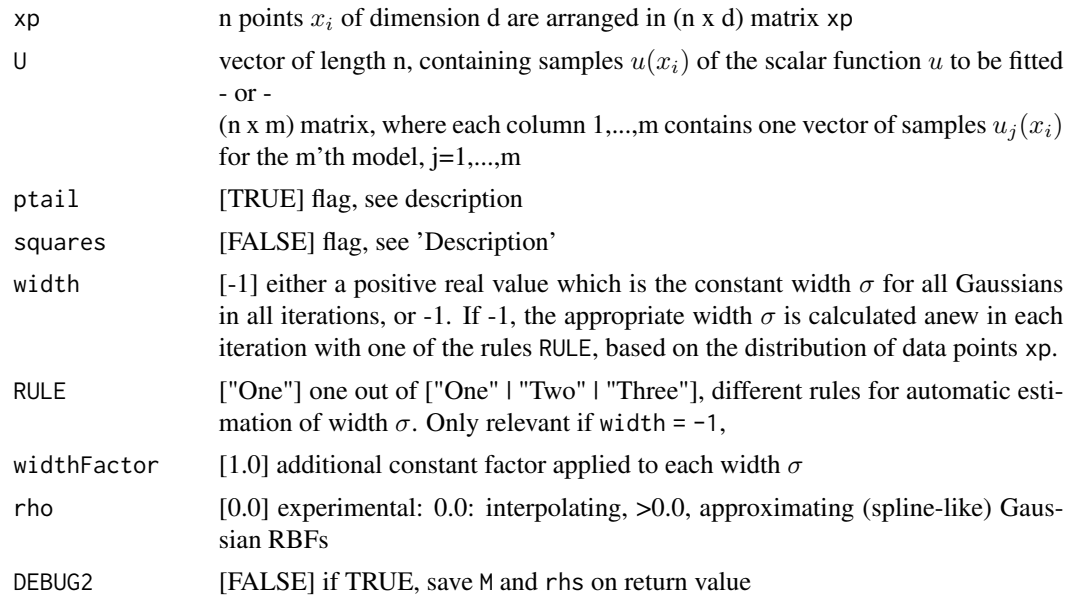

# Value

rbf.model, an object of class RBFinter, which is basically a list with elements:

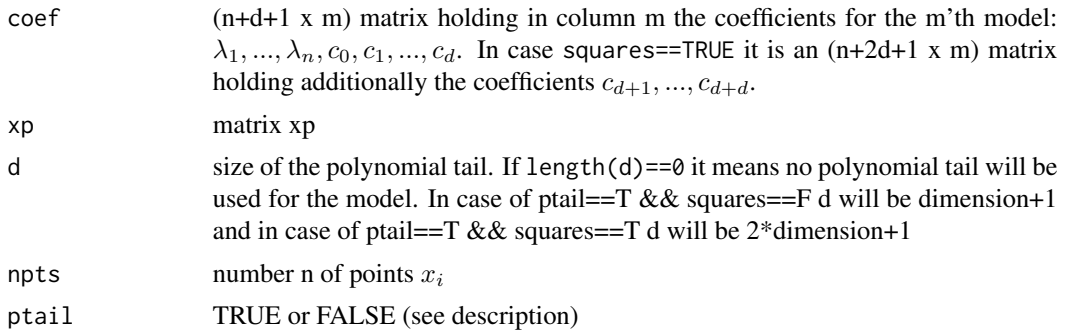

# <span id="page-44-0"></span>trainMQRBF 45

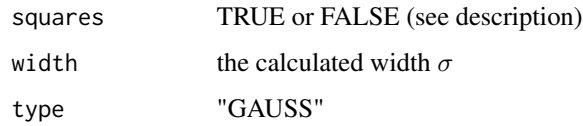

# Author(s)

Wolfgang Konen, Samineh Bagheri

# See Also

[trainCubicRBF](#page-41-1), [predict.RBFinter](#page-35-1), [interpRBF](#page-27-1)

<span id="page-44-1"></span>trainMQRBF *Fit multiquadric RBF model to training data for d>1.*

# Description

The model for a point  $z = (z_1, ..., z_d)$  is fitted using n sample points  $x_1, ..., x_n$ 

$$
s(z) = \lambda_1 * \Phi(||z - x_1||) + \dots + \lambda_n * \Phi(||z - x_n||) + c_0 + c_1 * z_1 + \dots + c_d * z_d
$$

where  $\Phi(r) = \sqrt{(1 + (r/\sigma)^2)}$  denotes the multiquadrics radial basis function with width  $\sigma$ . The coefficients  $\lambda_1, ..., \lambda_n, c_0, c_1, ..., c_d$  are determined by this training procedure.

This is for the default case squares==FALSE. In case squares==TRUE there are d additional pure square terms and the model is

$$
s_{sq}(z) = s(z) + c_{d+1} * z_1^2 + \dots + c_{d+d} * z_d^2
$$

In case ptail==FALSE the polynomial tail (all coefficients  $c_i$ ) is omitted completely.

#### Usage

```
trainMQRBF(
  xp,
 U,
 ptail = TRUE,
  squares = FALSE,
 width,
 RULE = "One",widthFactor = 1,
 rho = 0,
 DEBUG2 = F
)
```
# Arguments

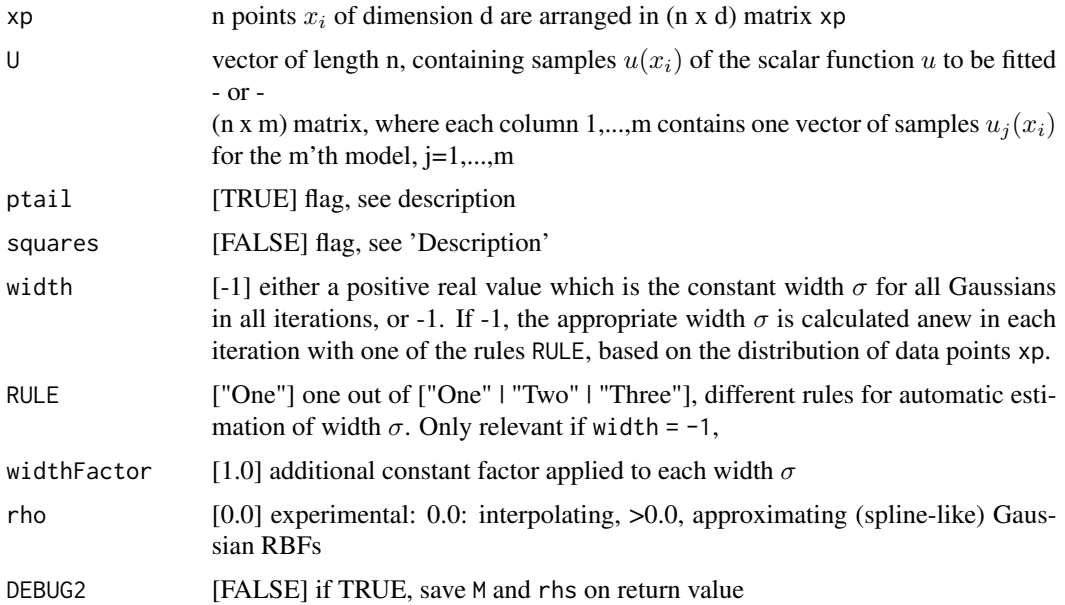

# Details

The linear equation system is solved via SVD inversion. Near-zero elements in the diagonal matrix D are set to zero in  $D^{-1}$ . This makes rank-deficient systems numerically stable.

#### Value

rbf.model, an object of class RBFinter, which is basically a list with elements:

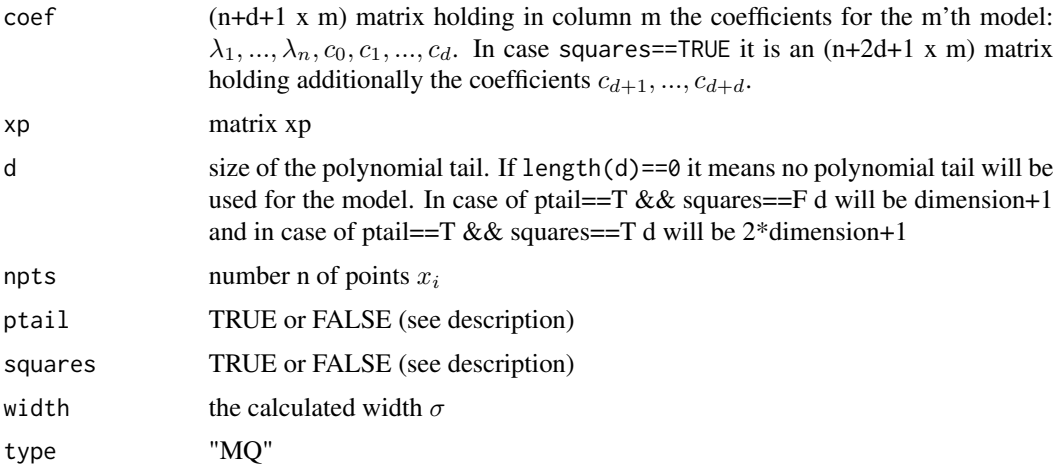

# Author(s)

Wolfgang Konen, Samineh Bagheri

# <span id="page-46-0"></span>trustRegion 47

# See Also

[trainCubicRBF](#page-41-1), [predict.RBFinter](#page-35-1), [interpRBF](#page-27-1)

<span id="page-46-1"></span>trustRegion *Performs trust region refinement*

#### Description

If cobra\$TrustRegion==TRUE (see [cobraInit](#page-3-1)), then the trustRegion functionality is applied every iteration in order to refine the best solution so far. This function builds a local model around the best solution and runs a local search in the trust region to refine the best solution and find a better solution in the neighborhood.

# Usage

trustRegion(cobra, center = cobra\$xbest)

#### Arguments

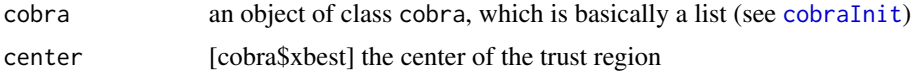

#### Value

the modified cobra with new/updated elements

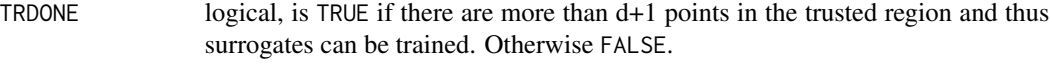

trustregX if TRDONE==TRUE the refined solution from the trust-region call, otherwise NA

If TRDONE==TRUE the relevant lists and counters  $(A, Fres, df, \ldots)$  of cobra will be updated in [cobraPhaseII](#page-9-1) as well.

#### Author(s)

Samineh Bagheri (<samineh.bagheri@th-koeln.de>)

# <span id="page-47-0"></span>Index

∗Topic RBF SACOBRA-package, [2](#page-1-0) ∗Topic black-box SACOBRA-package, [2](#page-1-0) ∗Topic constraints SACOBRA-package, [2](#page-1-0) ∗Topic datasets COP, [13](#page-12-0) DRCL, [23](#page-22-0) DRCS, [23](#page-22-0) intern.archive.env, [28](#page-27-0) ∗Topic optimization SACOBRA-package, [2](#page-1-0) ∗Topic package SACOBRA-package, [2](#page-1-0) ∗Topic surrogate SACOBRA-package, [2](#page-1-0) cobraInit, *[4](#page-3-0)*, [4,](#page-3-0) *[9](#page-8-0)[–13](#page-12-0)*, *[17](#page-16-0)*, *[21](#page-20-0)*, *[26,](#page-25-0) [27](#page-26-0)*, *[29,](#page-28-0) [30](#page-29-0)*, *[40,](#page-39-0) [41](#page-40-0)*, *[47](#page-46-0)* cobraPhaseI, *[6](#page-5-0)*, *[9](#page-8-0)*, [9,](#page-8-0) *[12](#page-11-0)*, *[41](#page-40-0)* cobraPhaseII, *[4](#page-3-0)*, *[6](#page-5-0)[–10](#page-9-0)*, [10,](#page-9-0) *[21](#page-20-0)*, *[24,](#page-23-0) [25](#page-24-0)*, *[31](#page-30-0)*, *[33,](#page-32-0) [34](#page-33-0)*, *[37](#page-36-0)*, *[39](#page-38-0)*, *[41](#page-40-0)*, *[47](#page-46-0)* cobyla, *[6](#page-5-0)*, *[8](#page-7-0)* COP, *[4](#page-3-0)*, [13](#page-12-0) debugVisualizeRBF, *[16](#page-15-0)* defaultCA, *[7](#page-6-0)*, [15](#page-14-0) defaultDebugRBF, [16](#page-15-0) defaultEquMu, *[7](#page-6-0)*, [16,](#page-15-0) *[40](#page-39-0)* defaultMS, *[7](#page-6-0)*, [18](#page-17-0) defaultRI, *[6](#page-5-0)*, [19,](#page-18-0) *[38](#page-37-0)*, *[40](#page-39-0)* defaultSAC, *[6](#page-5-0)*, [20,](#page-19-0) *[40](#page-39-0)* defaultTR, *[7](#page-6-0)*, [22,](#page-21-0) *[40](#page-39-0)* dist, *[23](#page-22-0)* distLine, [22](#page-21-0) DRCL, [23](#page-22-0) DRCS, [23](#page-22-0) evalReal, [24](#page-23-0)

forwardRescale, [26,](#page-25-0) *[29](#page-28-0)*, *[39](#page-38-0)* getFbest, [26,](#page-25-0) *[27](#page-26-0)* getXbest, *[27](#page-26-0)*, [27](#page-26-0) intern.archive.env, [28](#page-27-0) interpRBF, [28,](#page-27-0) *[36](#page-35-0)*, *[43](#page-42-0)*, *[45](#page-44-0)*, *[47](#page-46-0)* inverseRescale, *[26](#page-25-0)*, [29,](#page-28-0) *[39](#page-38-0)* modifyMu, *[17](#page-16-0)* multiCOBRA, *[4](#page-3-0)*, [29,](#page-28-0) *[32](#page-31-0)[–34](#page-33-0)* multiRunPlot, *[30,](#page-29-0) [31](#page-30-0)*, [32,](#page-31-0) *[33,](#page-32-0) [34](#page-33-0)* multiRunPlot\_2, *[33](#page-32-0)*, [33](#page-32-0) nmkb, *[6](#page-5-0)*, *[8](#page-7-0)* plog, *[9](#page-8-0)*, *[11](#page-10-0)*, *[21](#page-20-0)*, *[35](#page-34-0)*, [35,](#page-34-0) *[36](#page-35-0)* plogReverse, *[35](#page-34-0)*, [35](#page-34-0) predict.RBFinter, *[28](#page-27-0)*, [36,](#page-35-0) *[43](#page-42-0)*, *[45](#page-44-0)*, *[47](#page-46-0)* RandomStart, *[21](#page-20-0)* repairChootinan, *[19,](#page-18-0) [20](#page-19-0)*, [37,](#page-36-0) *[39](#page-38-0)* repairInfeasRI2, *[6](#page-5-0)*, *[19,](#page-18-0) [20](#page-19-0)*, *[37](#page-36-0)*, [38](#page-37-0) rescaleWrapper, [39](#page-38-0) SACOBRA *(*SACOBRA-package*)*, [2](#page-1-0) SACOBRA-package, [2](#page-1-0) setOpts, *[15](#page-14-0)[–20](#page-19-0)*, *[22](#page-21-0)*, [40](#page-39-0) startCobra, *[4](#page-3-0)*, *[9](#page-8-0)*, [40](#page-39-0) trainCubicRBF, *[28](#page-27-0)*, *[36](#page-35-0)*, [42,](#page-41-0) *[45](#page-44-0)*, *[47](#page-46-0)* trainGaussRBF, *[7](#page-6-0)*, *[28](#page-27-0)*, *[36](#page-35-0)*, *[43](#page-42-0)*, [43](#page-42-0) trainMQRBF, *[28](#page-27-0)*, *[43](#page-42-0)*, [45](#page-44-0) trustRegion, *[7](#page-6-0)*, *[22](#page-21-0)*, [47](#page-46-0) updateCobraEqu, *[17](#page-16-0)*